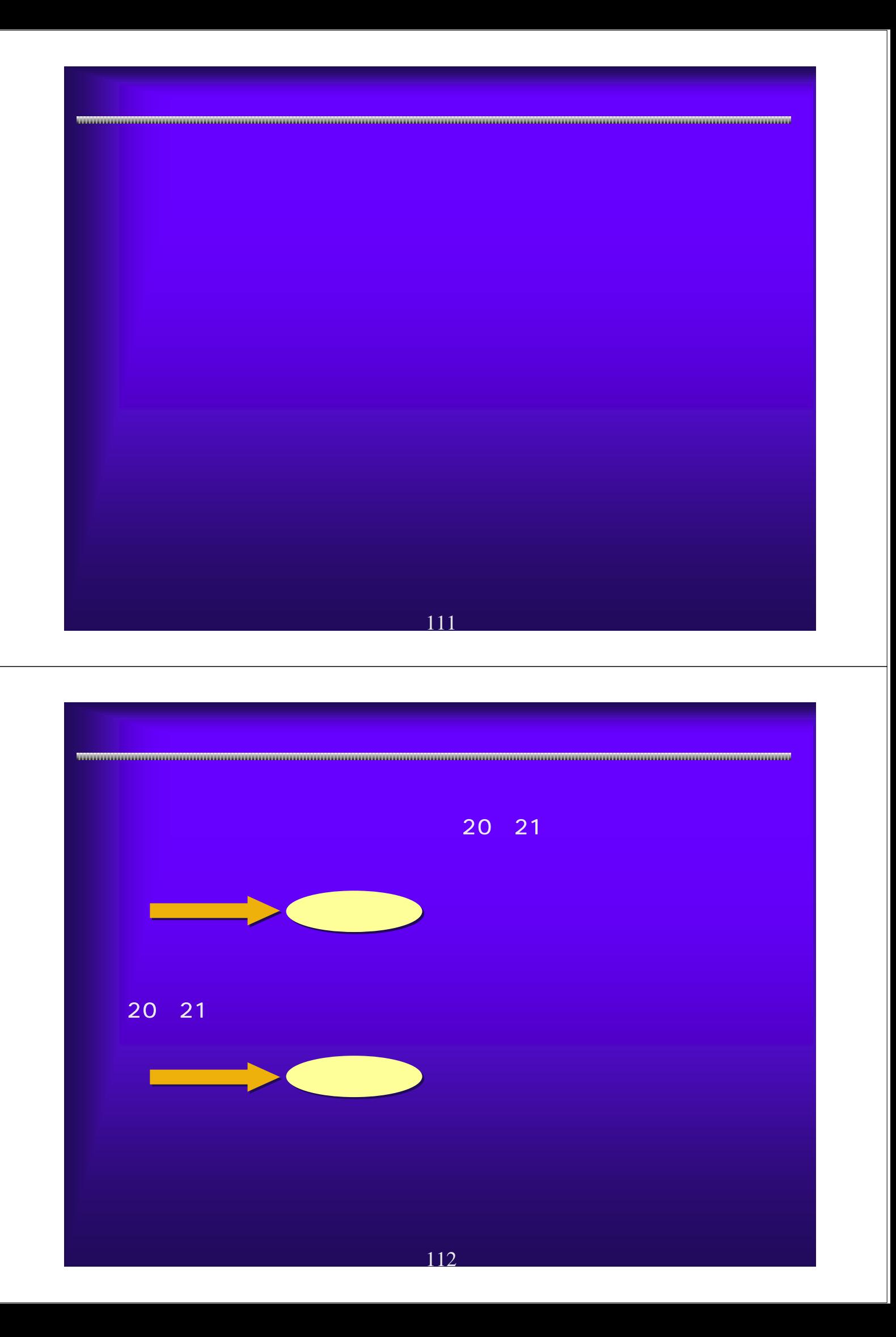

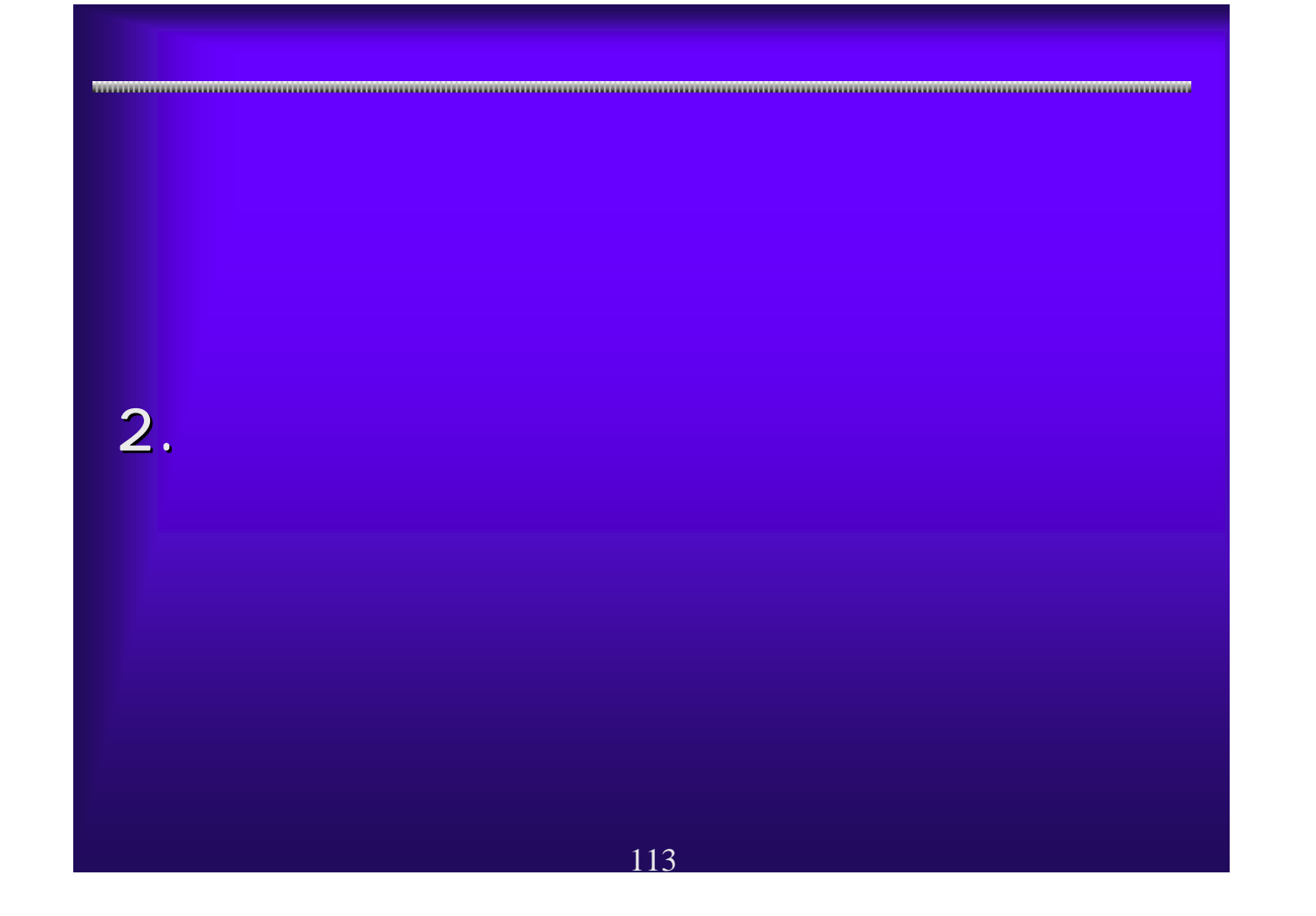

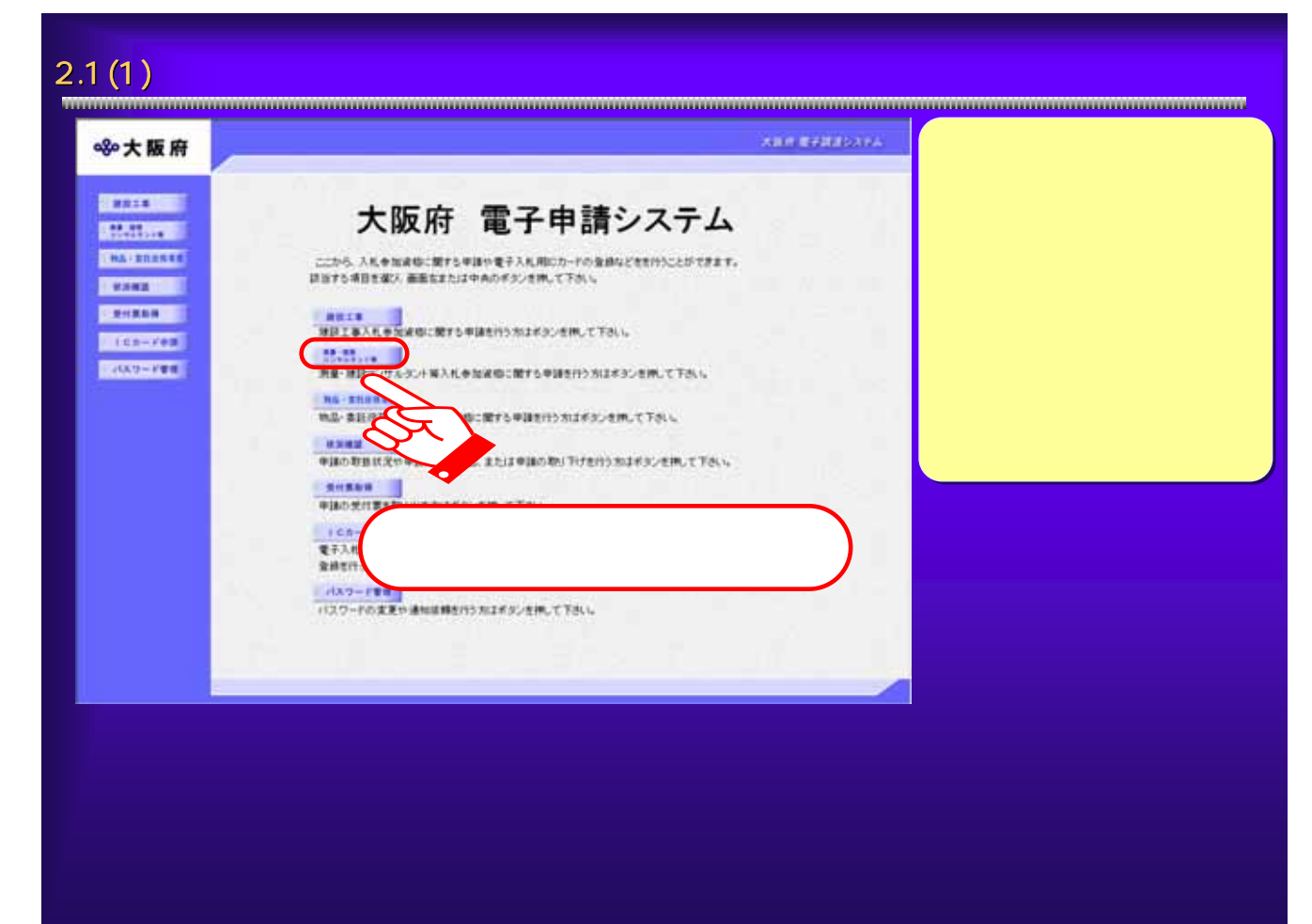

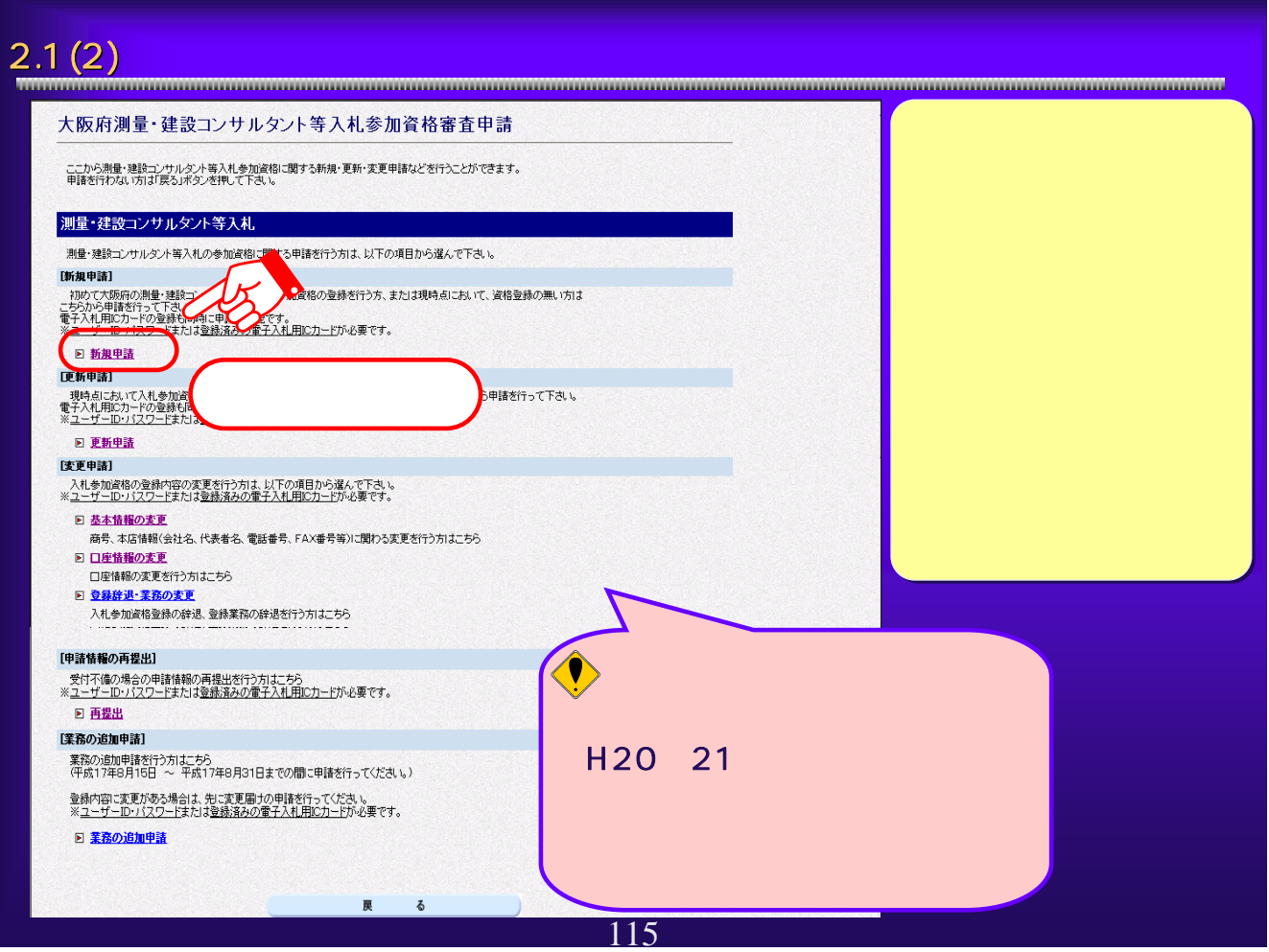

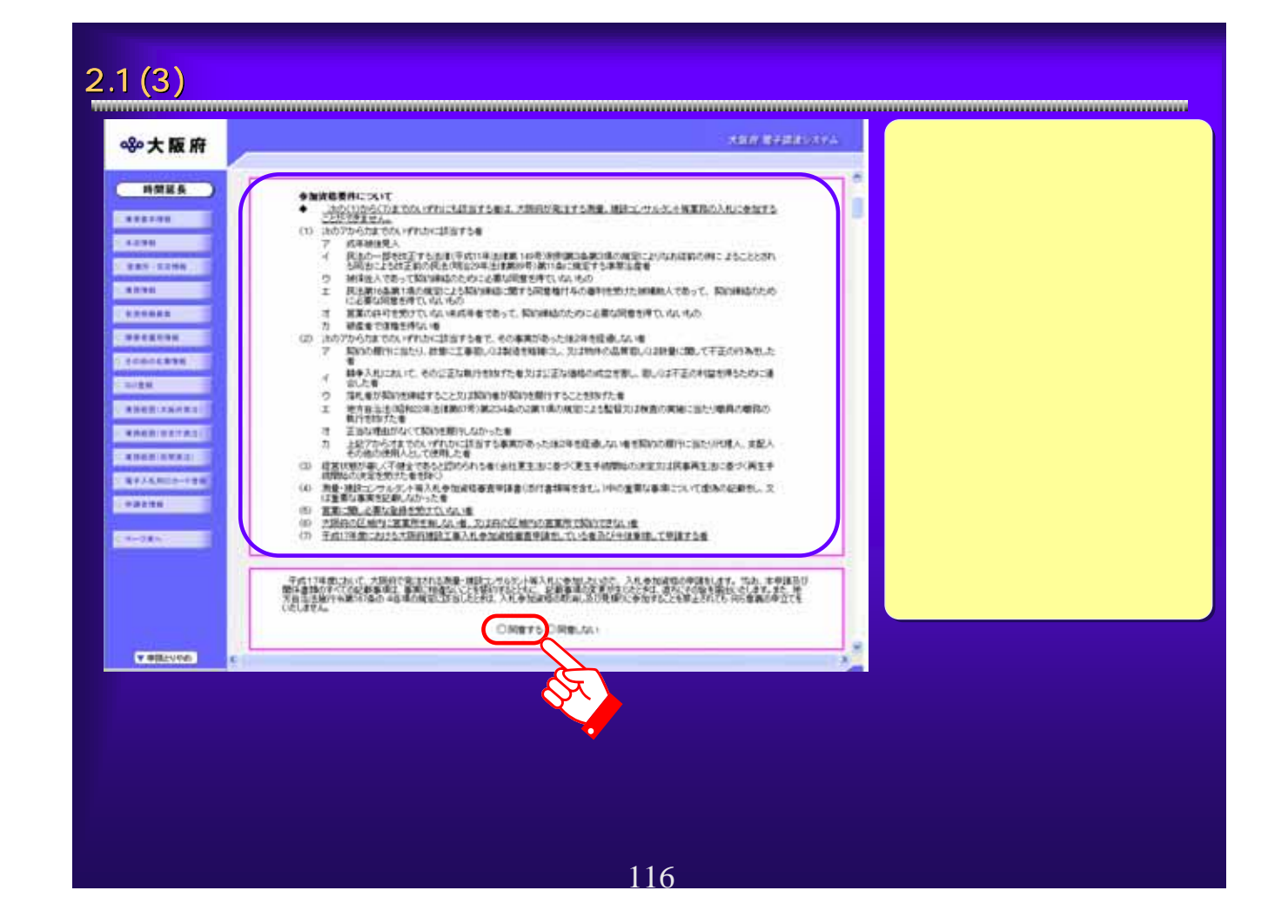

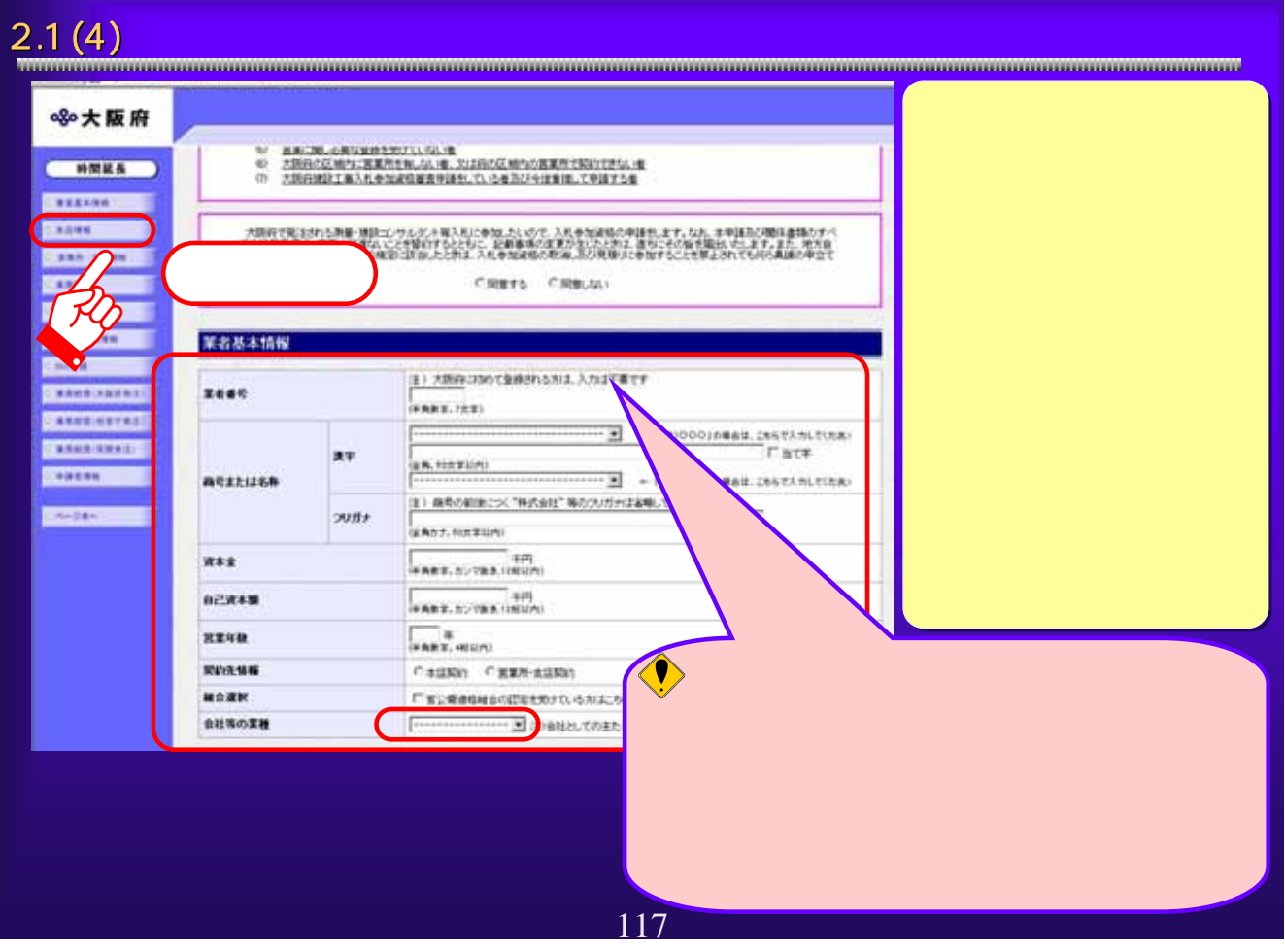

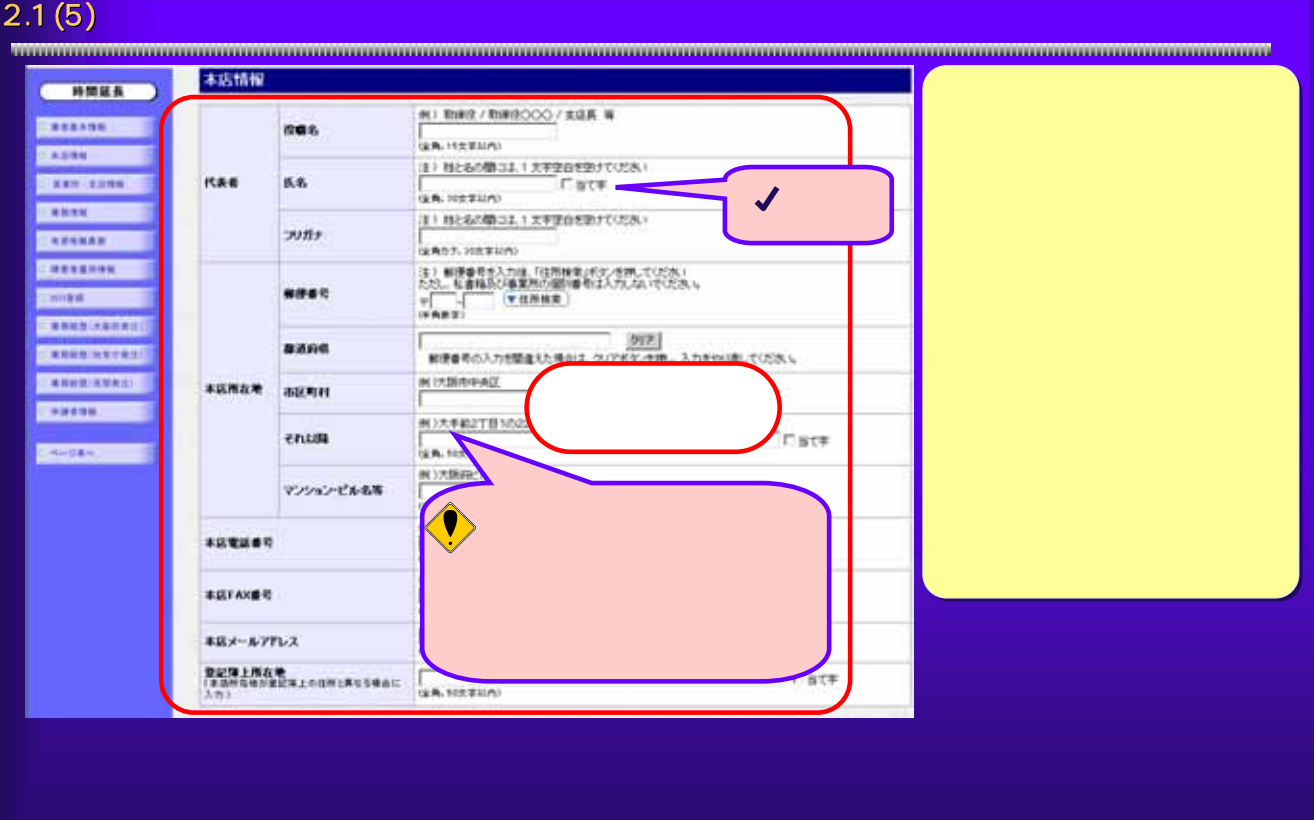

# 2.1 (6) **Experimental contracts** and the set of the set of the set of the set of the set of the set of the set of the set of the set of the set of the set of the set of the set of the set of the set of the set of the set o П 890大阪府 住所検索結果選択  $\overline{a}$ 住所 大阪府堺市  $\overline{C}$ 閉じる 決定  $\bullet$ **から** 119

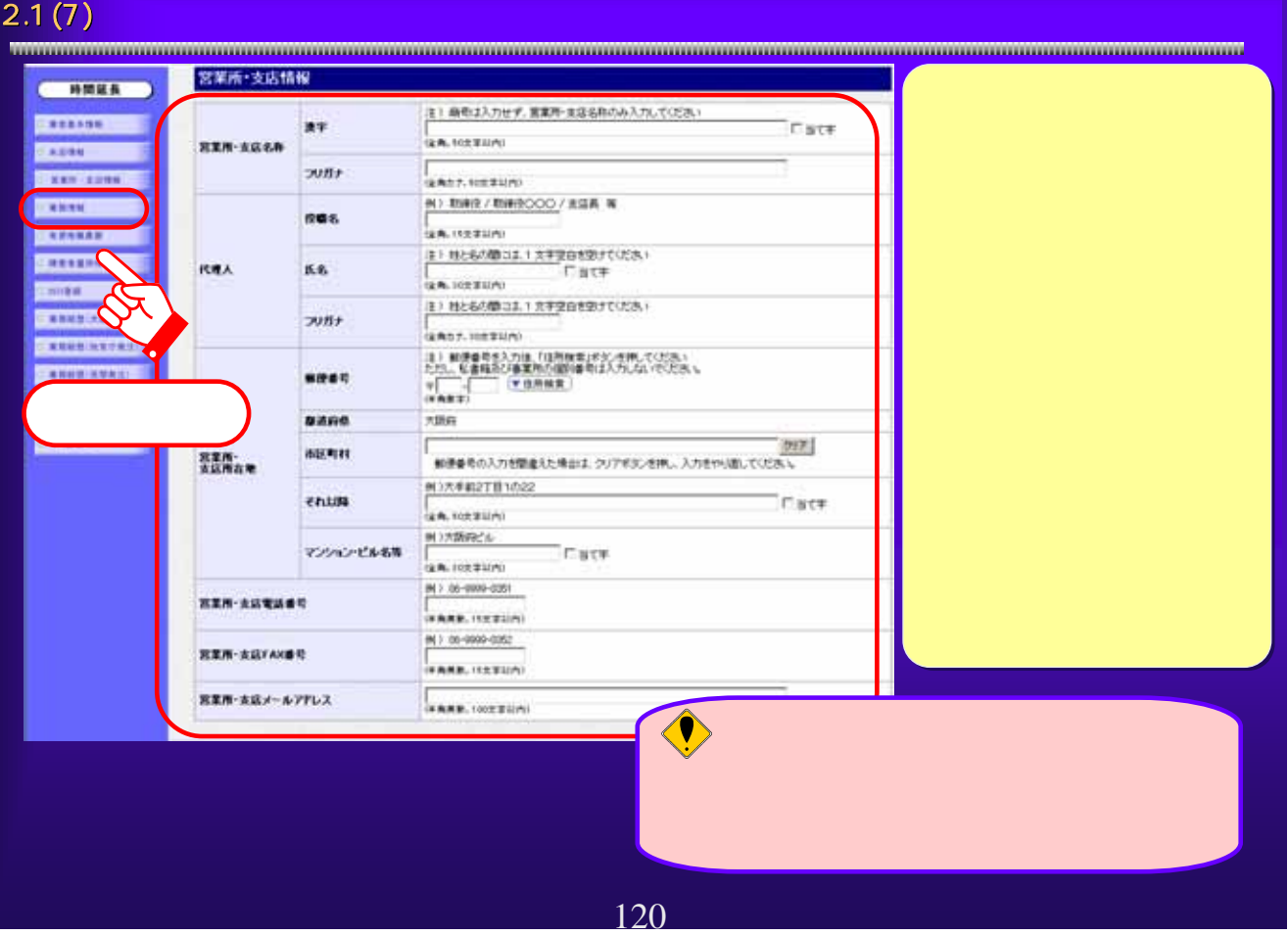

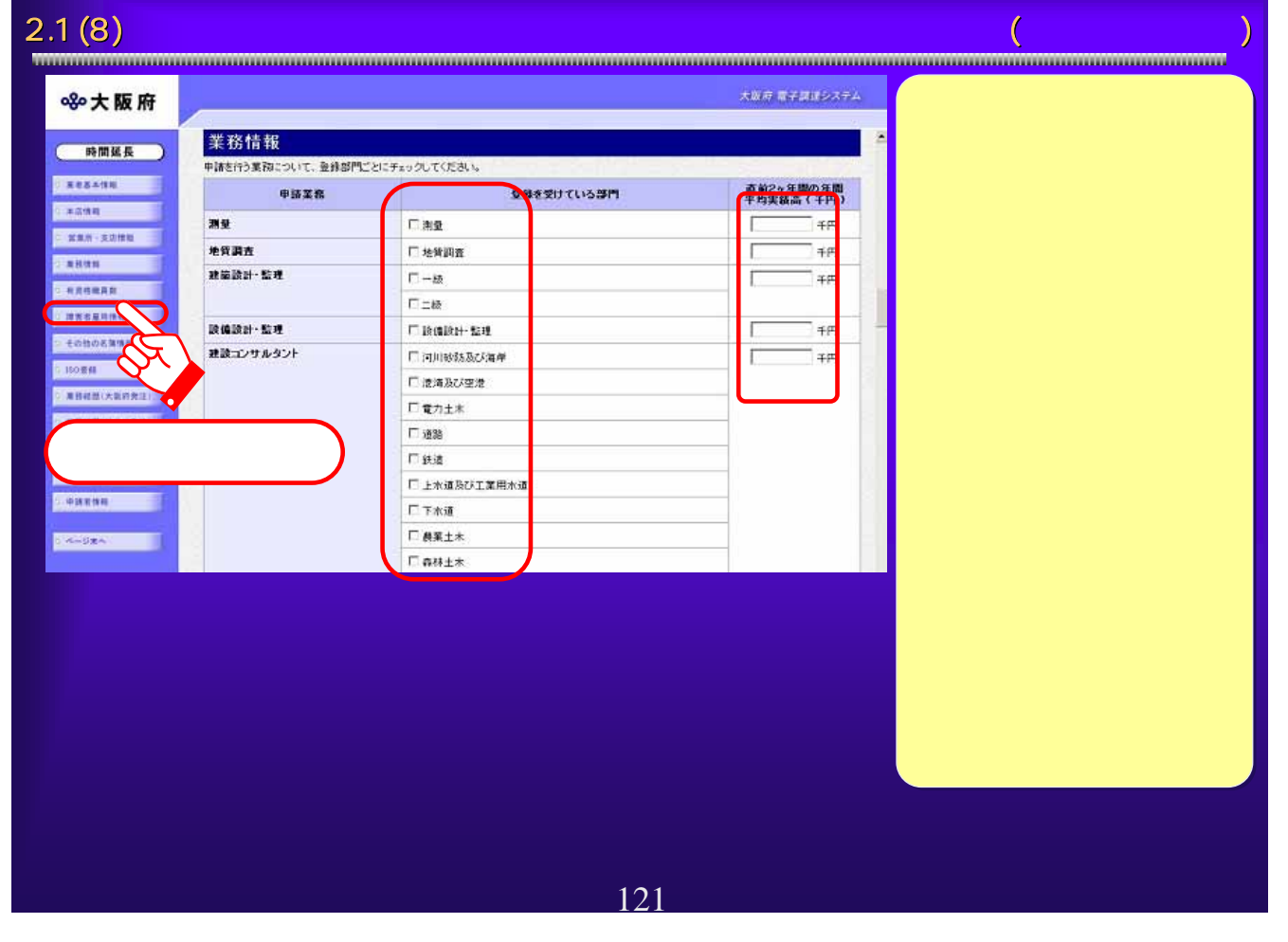

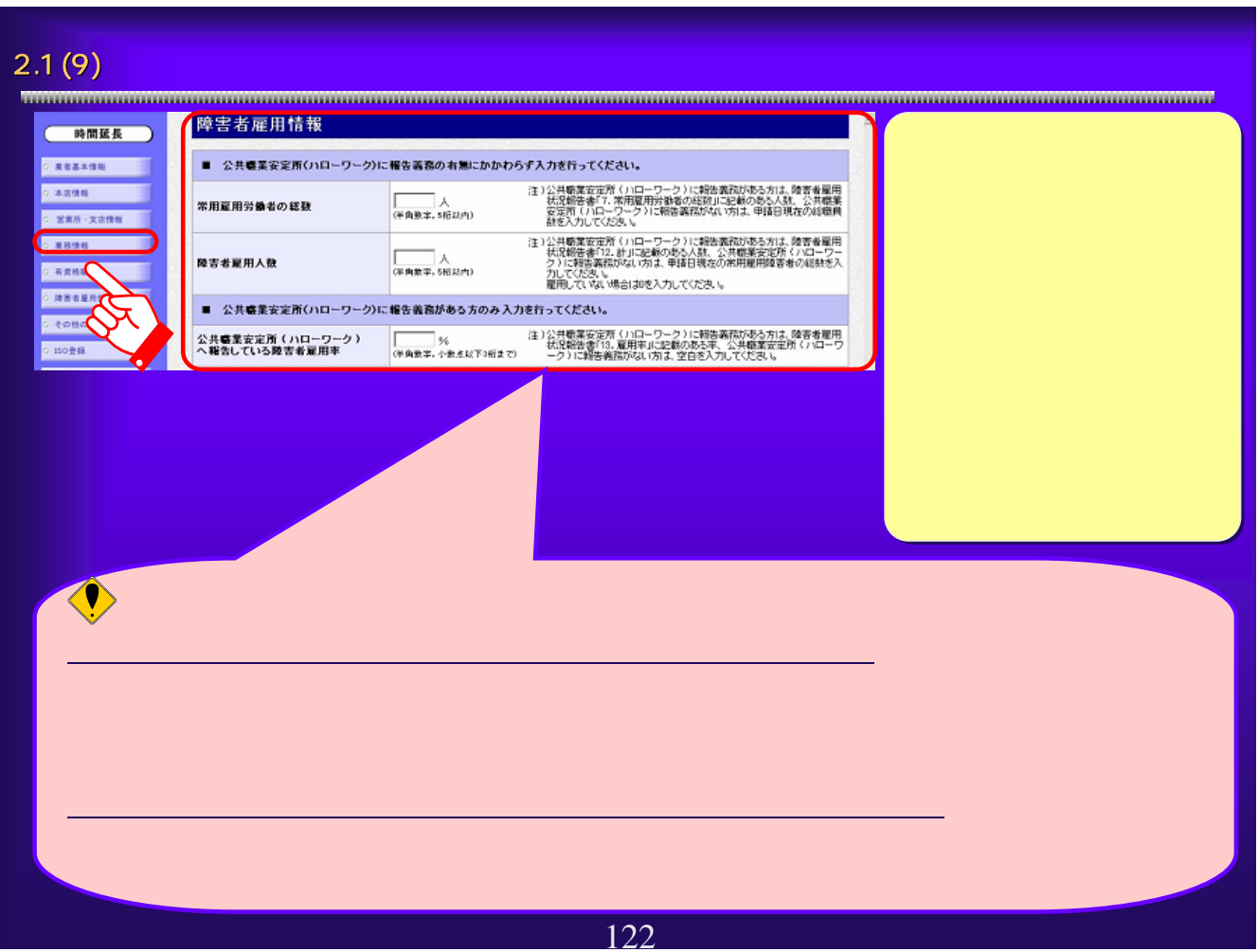

### 2.1 (1 0)  $\qquad \qquad \qquad$   $\qquad \qquad$   $\qquad \qquad$

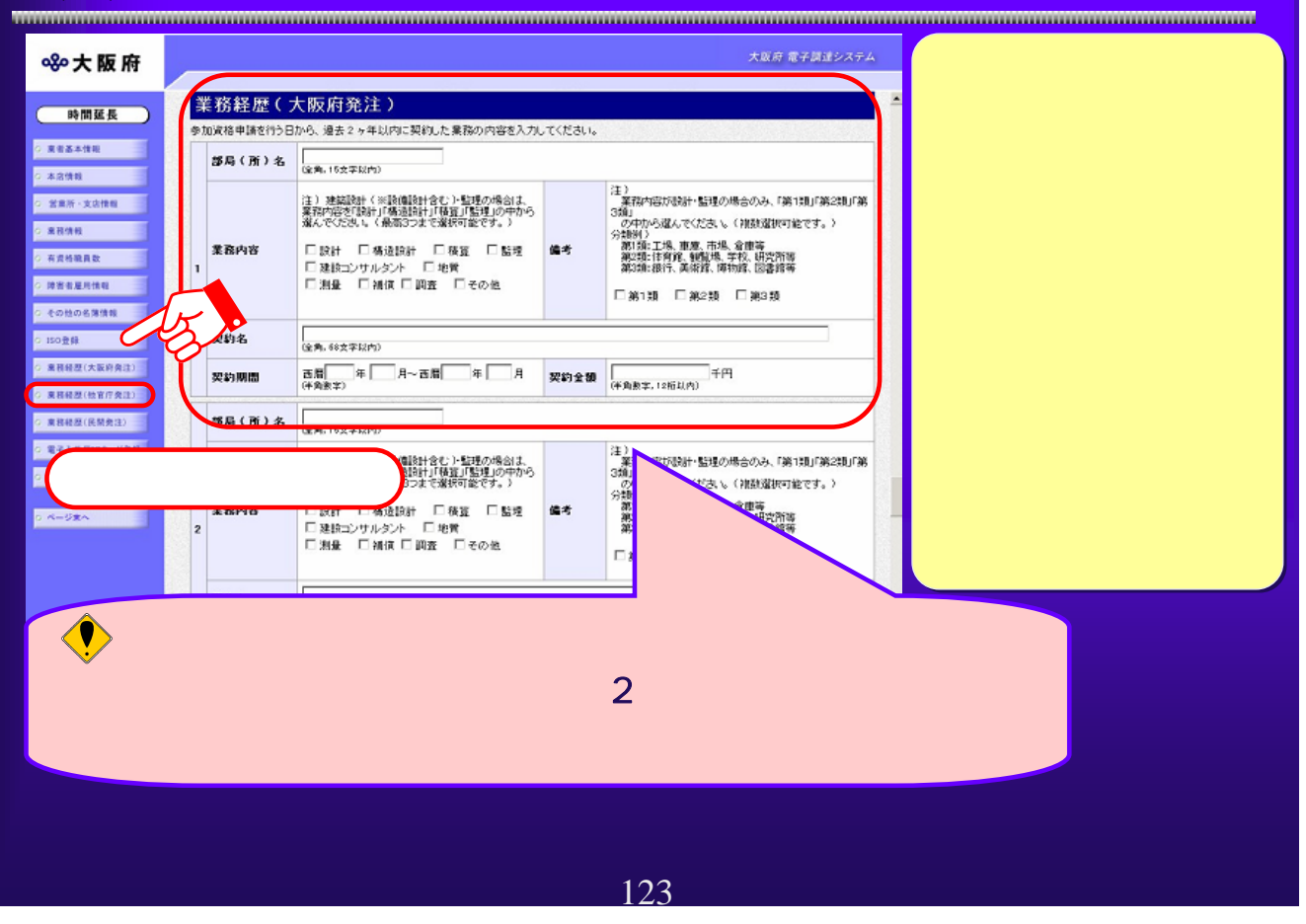

# $2.1\,(1\,1)$   $\,$

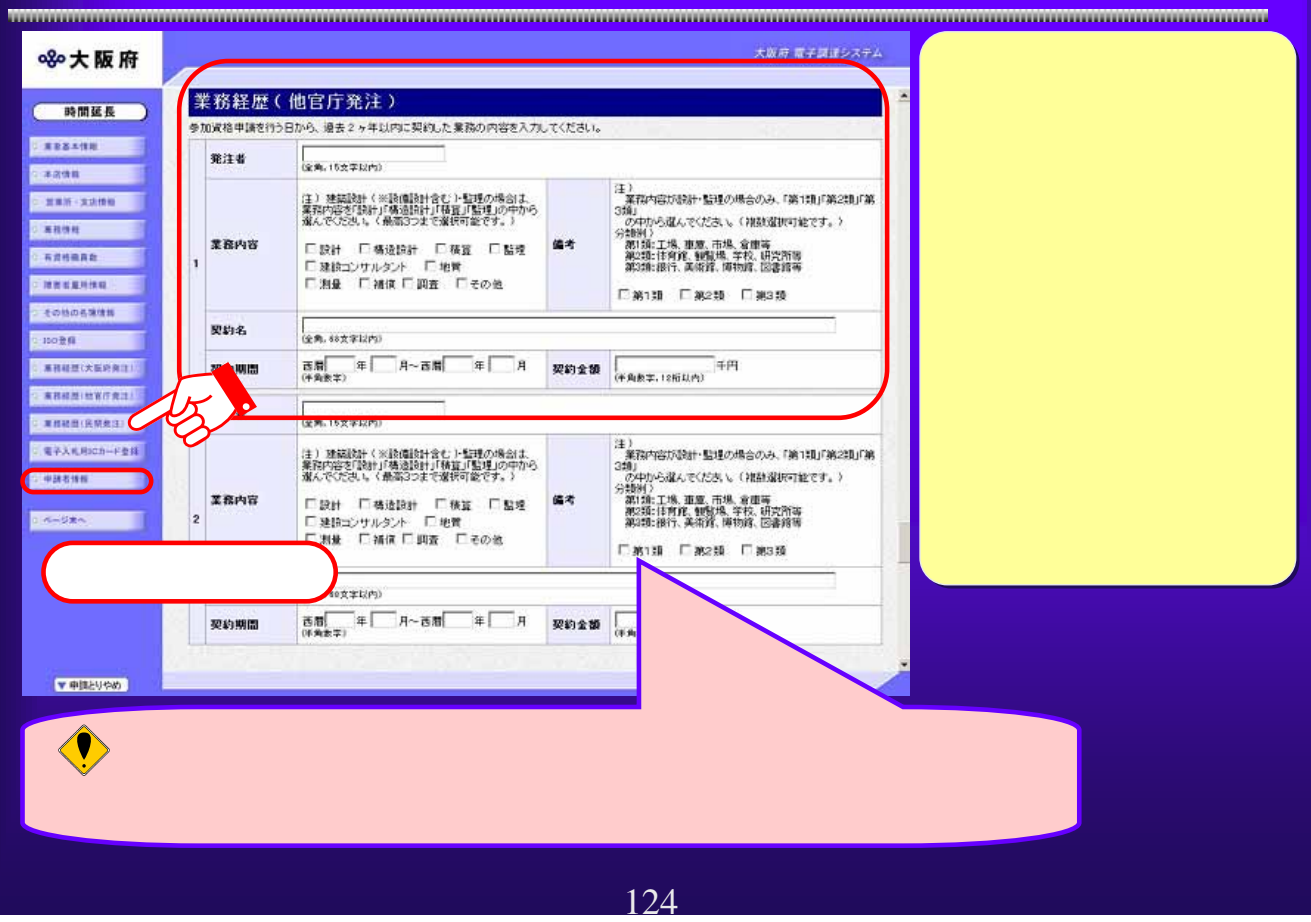

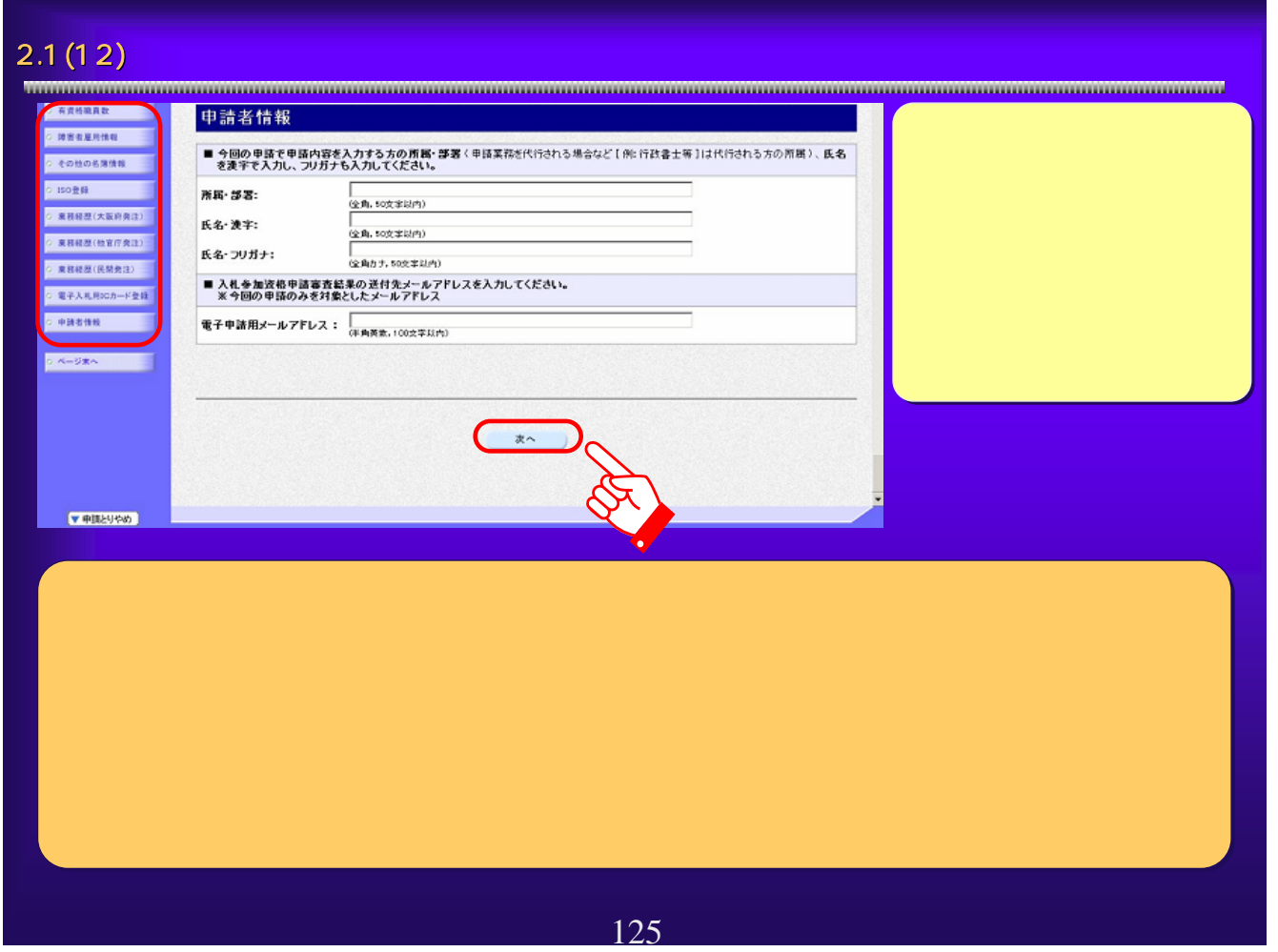

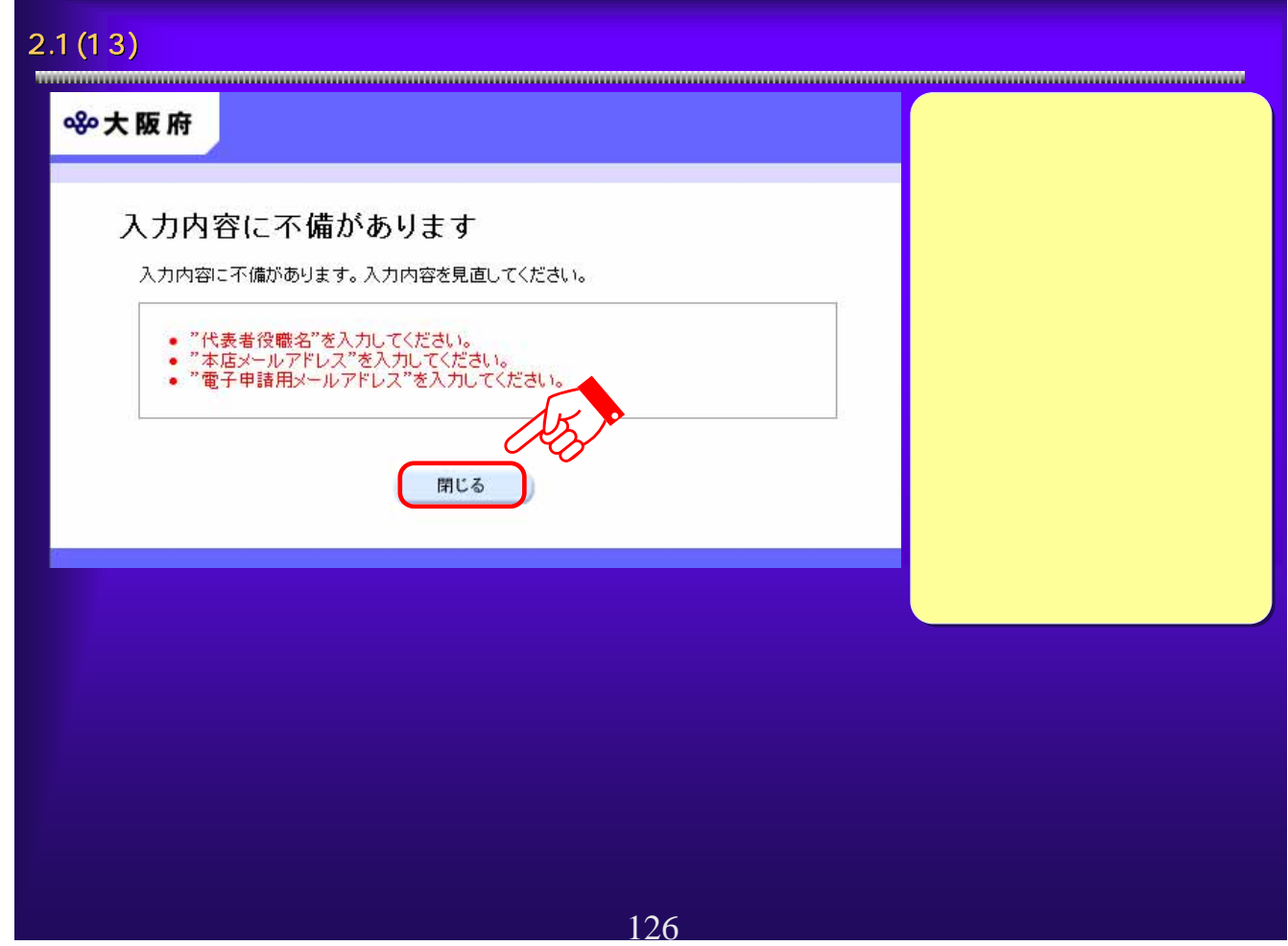

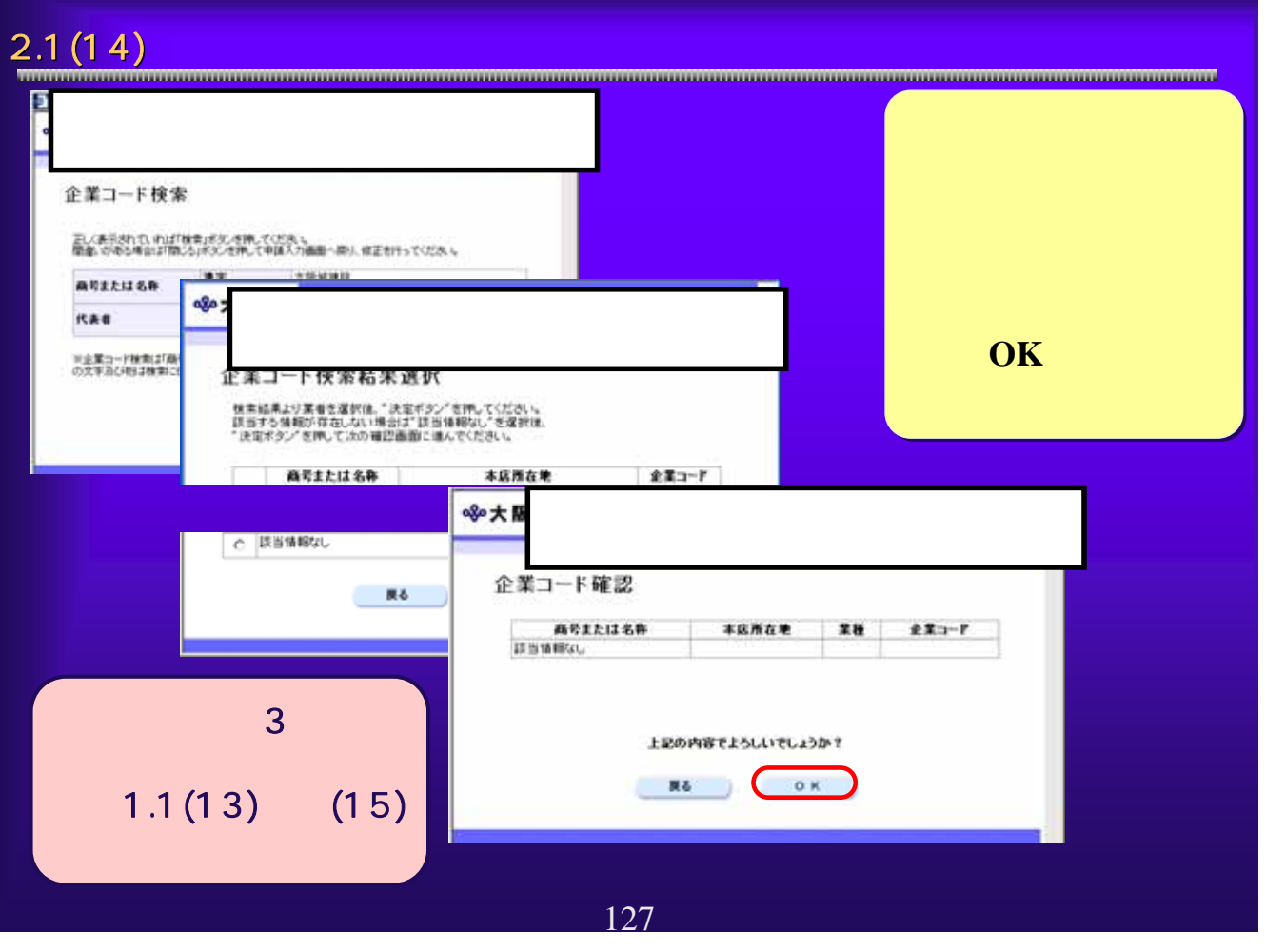

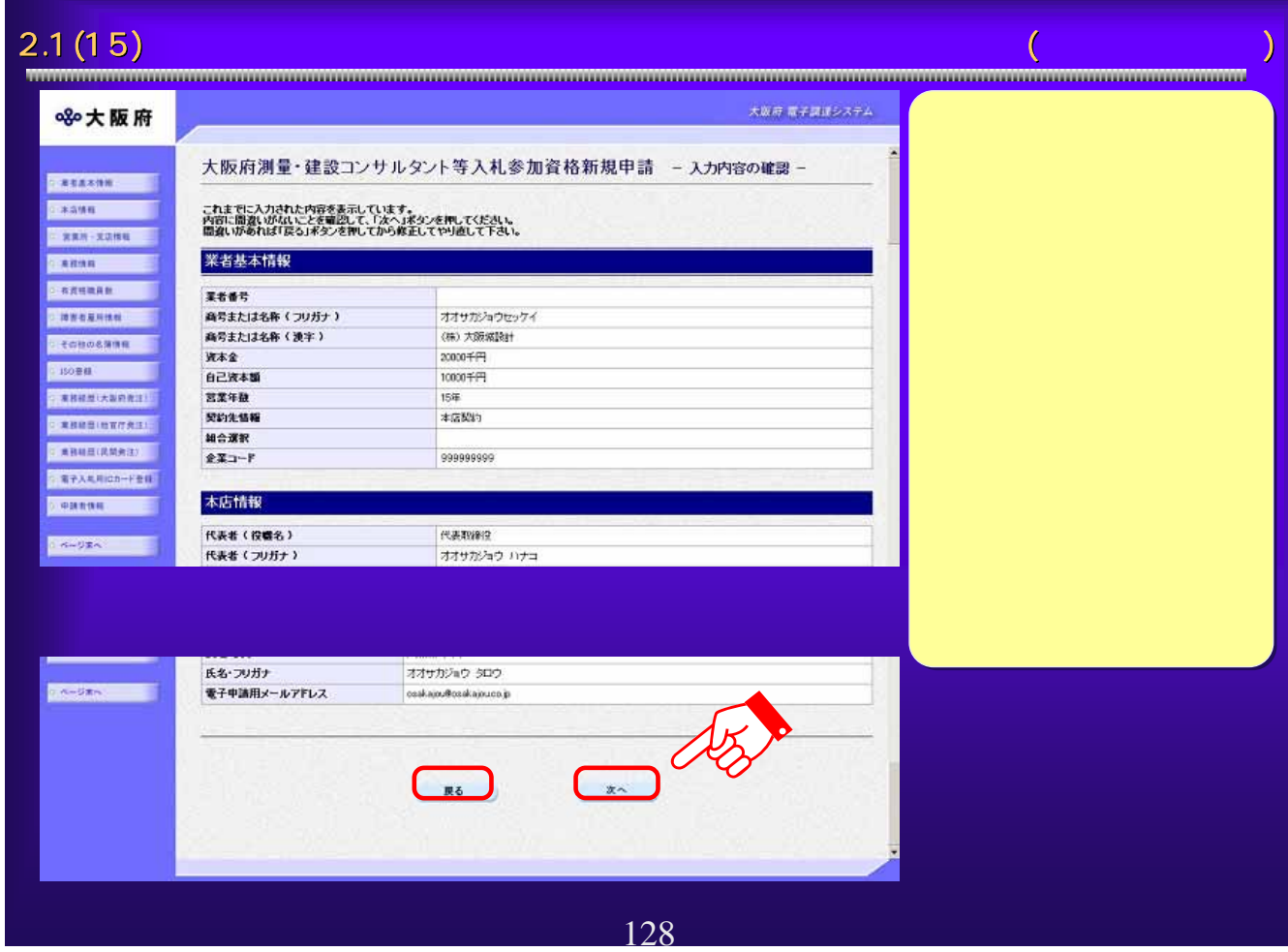

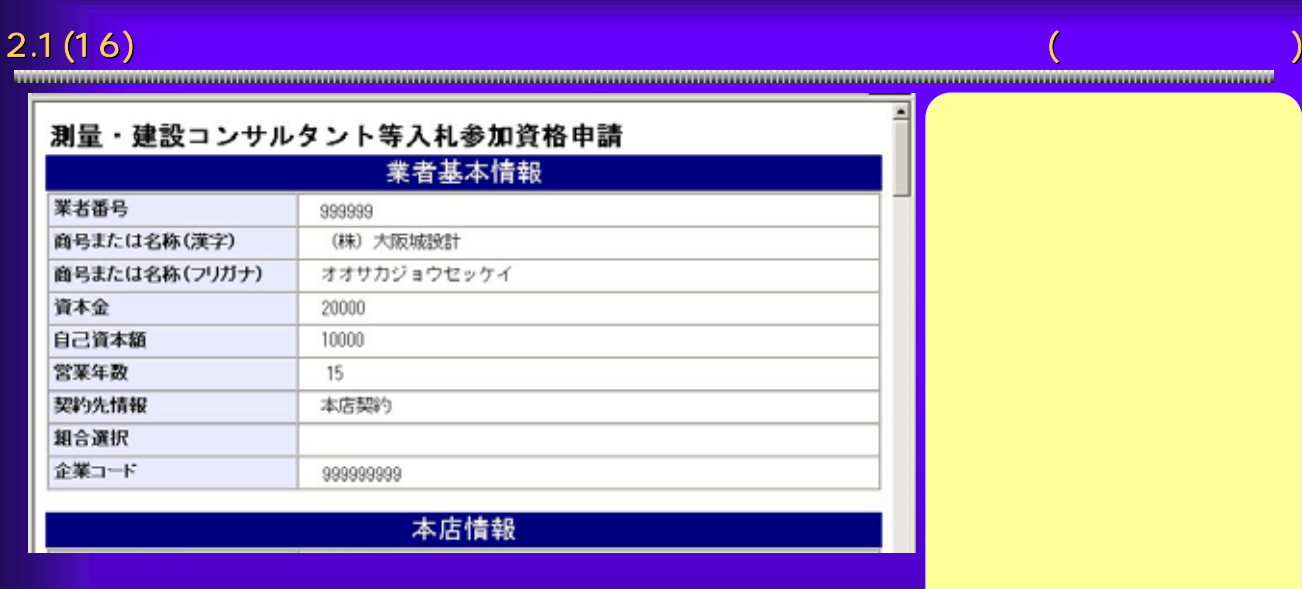

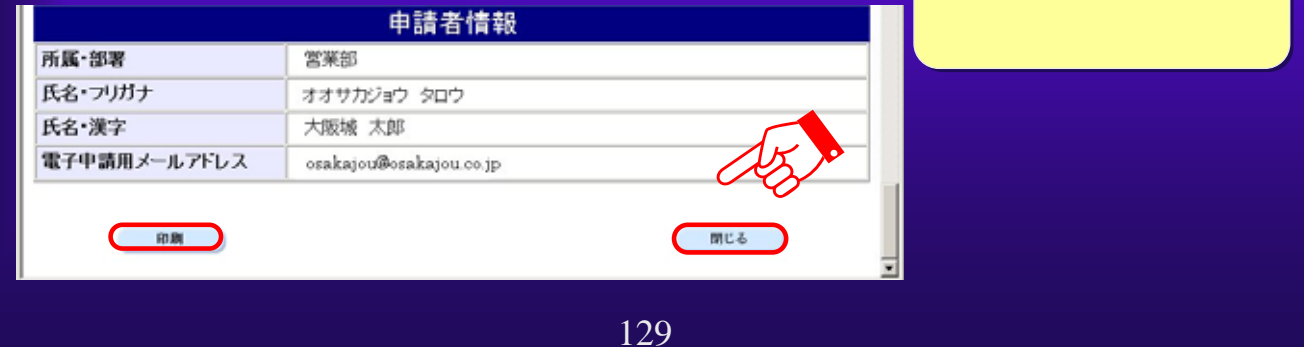

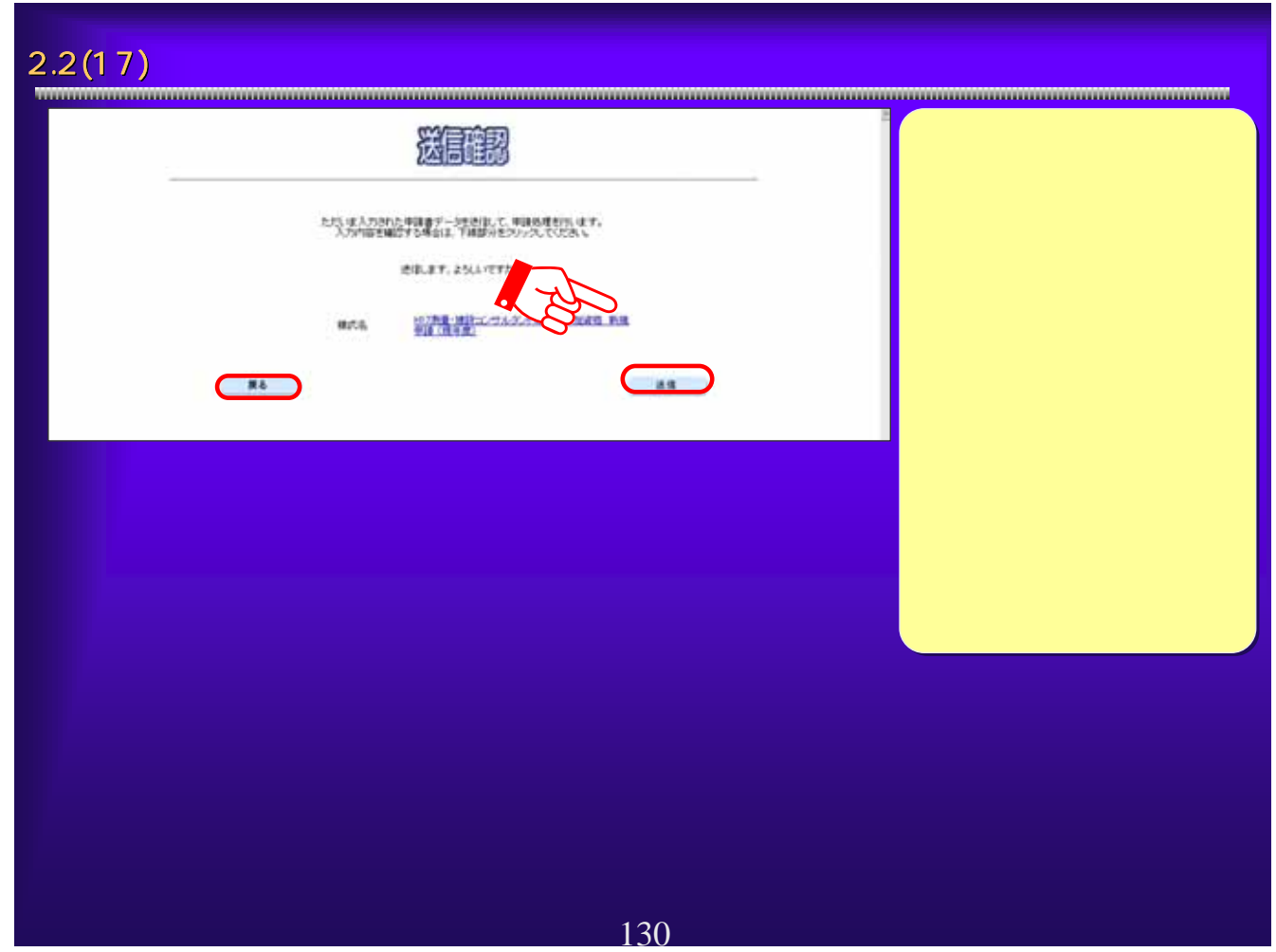

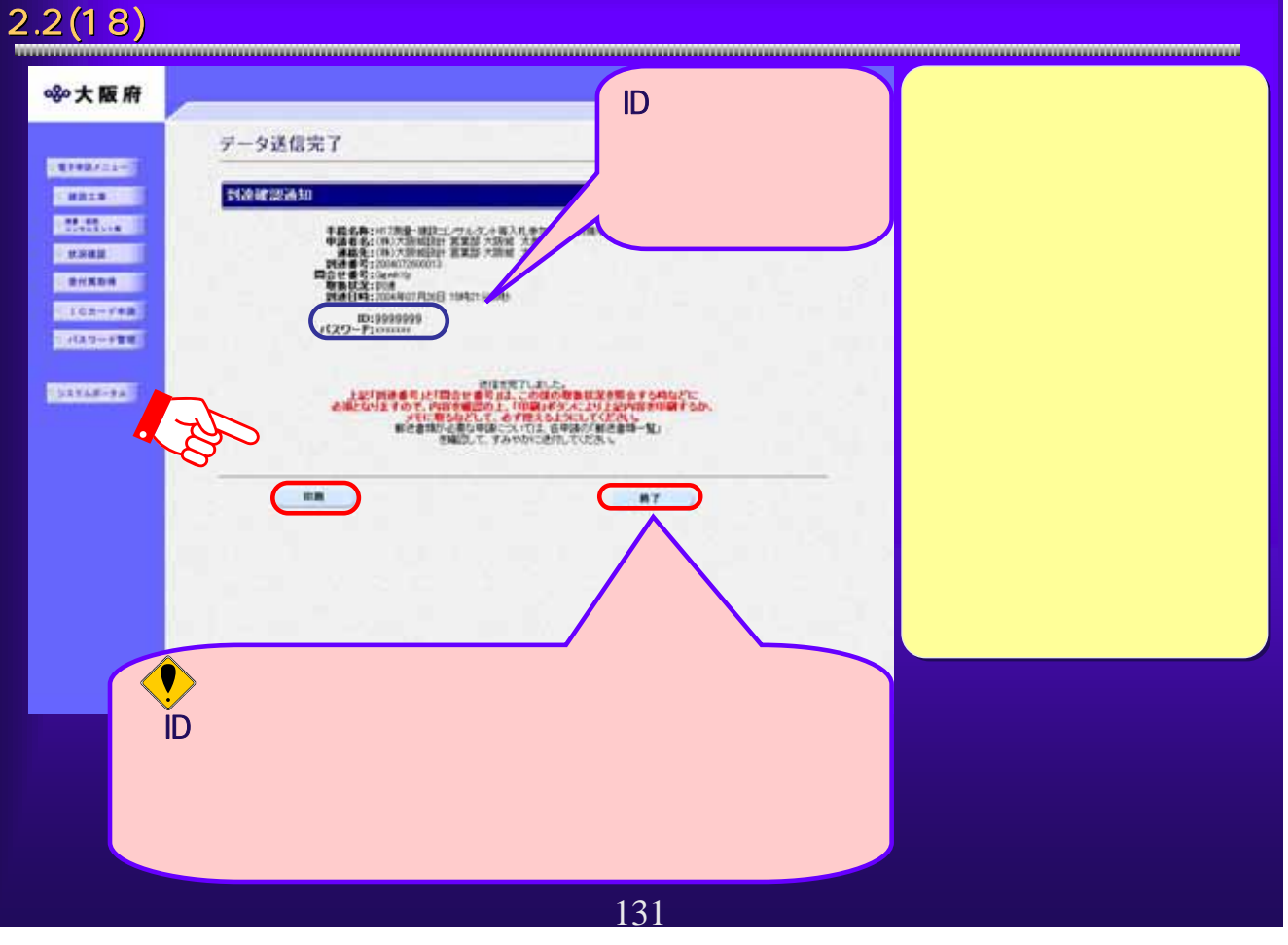

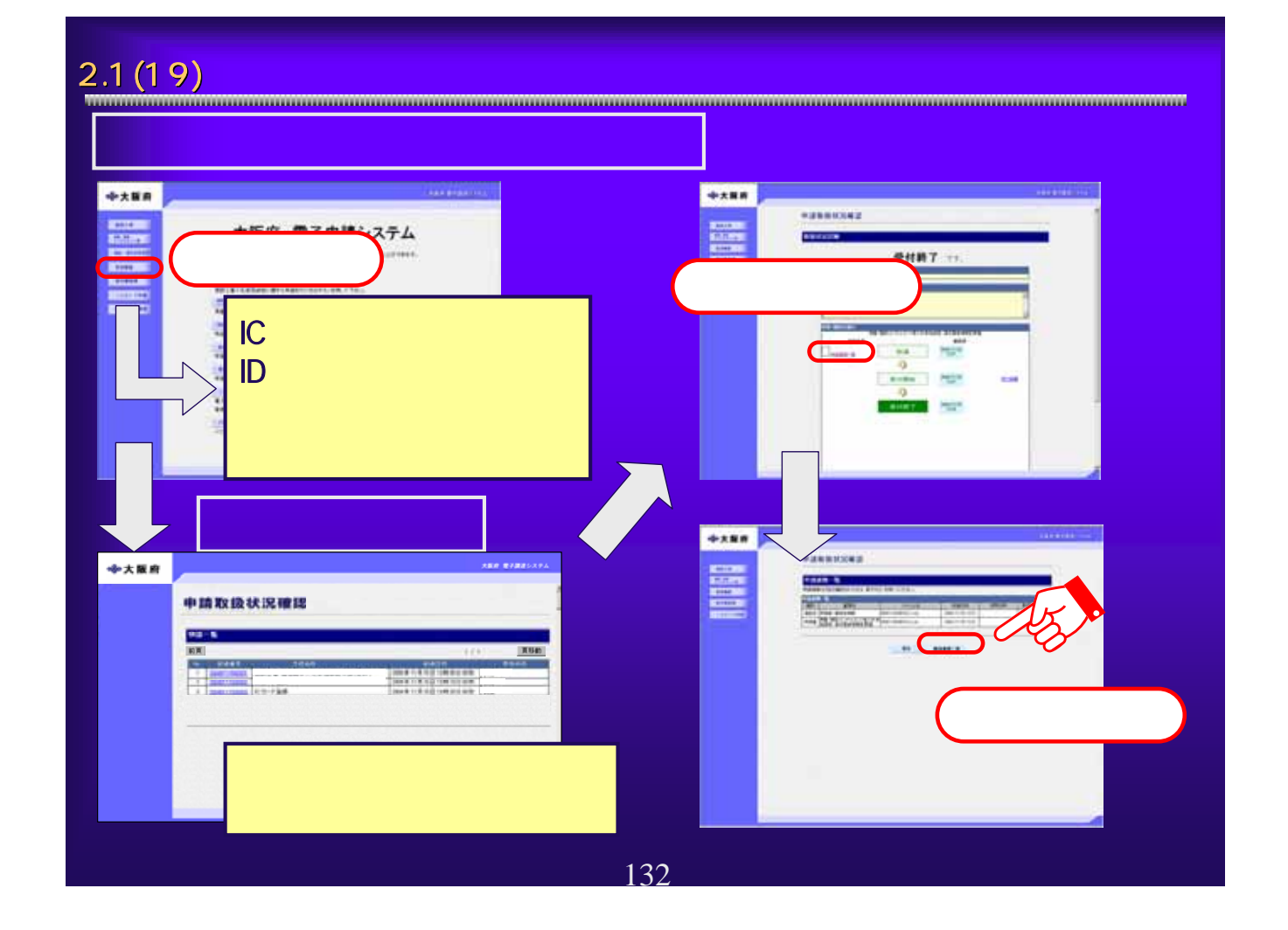

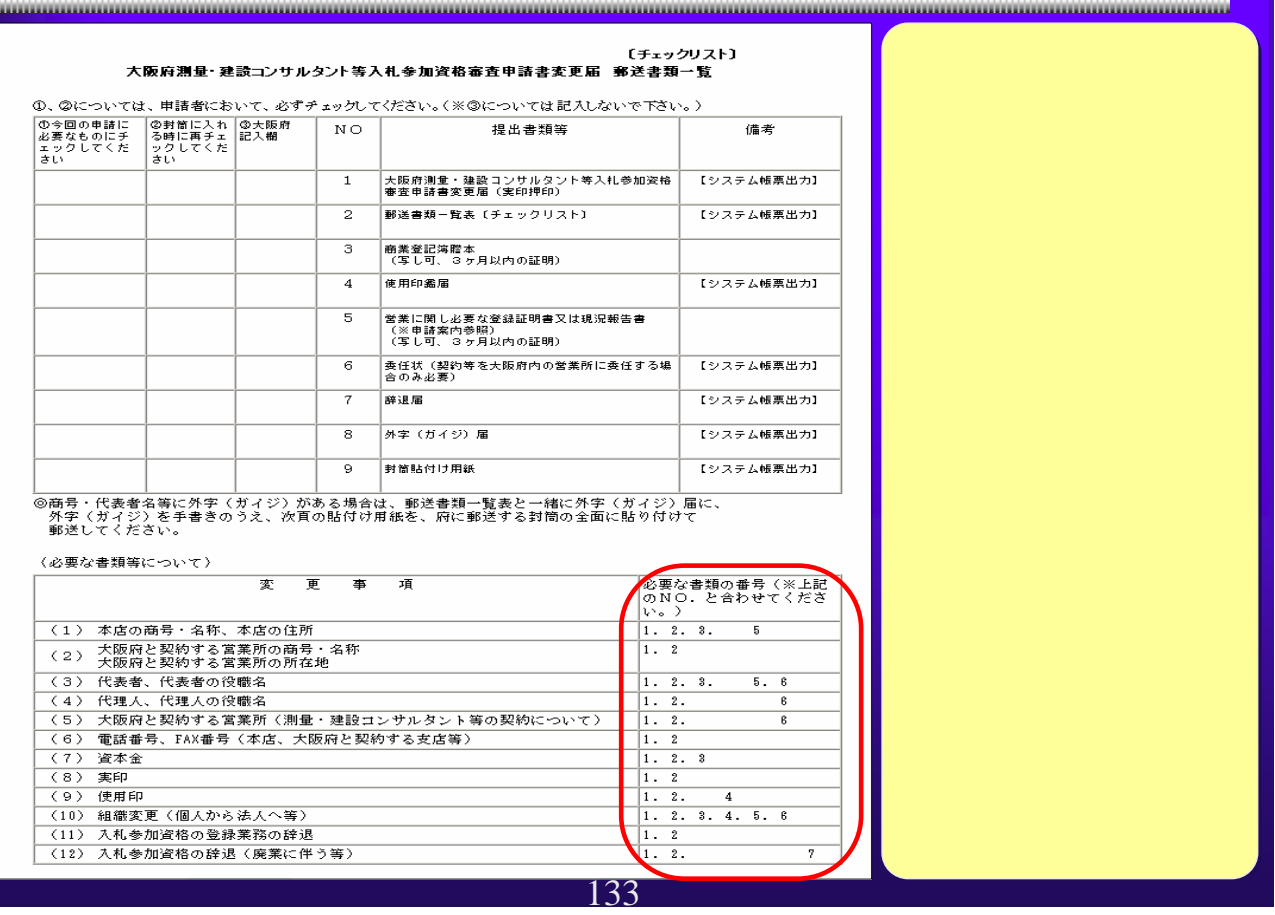

<u> Maria Alemania di Seria Alemania di Seria Alemania di Seria Alemania di Seria Alemania di Seria Alemania di S</u>

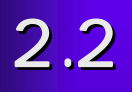

134

# $2.2(1)$ хии вединием: ※大阪府 大阪府 電子申請システム **STEERING** ここから、人札を加えるに関する事項や電子入札用にカードの登録などを行うことができます。<br>認定する項目を選び、画面をまたは中央のボタンを押して下さい。 **BATTLESS BELLEVIL MATA CONTENT MISTALANAMISTORIERS** カスチタンを示して下さい。 **REISENER Commodo** ■量·維設に/サルタント等入れ参加資格に関する単語を行う方はポタンを押して下さい。 **MICHIEFER** ■ Main ■<br>単語の取扱状況や単語内容の確認、または単語の取り当する行う方法がタンを押して下さい。 2012-120 NAME AND ACCOUNT OF A REAL PROPERTY OF A REAL PROPERTY OF A REAL PROPERTY OF A REAL PROPERTY OF A REAL PROPERTY OF A REAL PROPERTY OF A REAL PROPERTY OF A REAL PROPERTY OF A REAL PROPERTY OF A REAL PROPERTY OF A REAL PROPE **BOOTENE** 135

## 2.2(2)  $\overline{2.2(2)}$ 大阪府測量・建設コンサルタント等入札参加資格審査申請 ここから測量・建設コンサルタント等入札参加資格に関する新規・更新・変更申請などを行うことができます。<br>申請を行わない方は「戻る」ボタンを押して下さい。 測量・建設コンサルタント等入札 測量・建設コンサルダント等入札の参加資格に関する申請を行う方は、以下の項目から選んで下さい。 [新規申請] - \*\*\*\*\*<br>- \*初めて大阪府の測量・建設コンサルタント等入札参加資格の登録を行う方、または現時点において、資格登録の無い方は<br>電子入札用にカードの登録も同時に申請が可能です。<br>※ユーザーID・バスワードまたは登録済みの電子入札用にカードが必要です。 ■ 新規申請<br>■<br>■現時点において入りへのトロンの方で、未年度も引き続き資格登録を行う方は、ここから申請を行って下さい。<br>電子入札用にカードの一件を回る みみの電子入札用にカービが必要です。<br>→ 本人札用にカードの一件未付は みみの電子入札用にカービが必要です。 ■ 更新申請 [实更甲語] 入札参加資格の<br>※<u>ユーザーID バ</u> Outside in the control of the control of the control of the control of the control of the control of the control of the control of the control of the control of the control of the control of the control of the control of ■ 基本情報の 商号、本店情報(会社名、代表者名、電話番号、FAX番号等)に関わる変更を行う方はこちら ■ 口座情報の変更 口座情報の変更を行う方はこちら ■ 登録辞退・業務の変更 「申請情報の再提出] 受付不備の場合の申請情報の再提出を行う方はこちら<br>※ユーザーID・パスワードまたは登録済みの電子入札用ICカードが必要です。 ■ 再提出 [業務の追加申請] 業務の追加申請を行う方はこちら<br>(平成17年8月15日 〜 平成17年8月31日までの間に申請を行ってください。) 20 21 登録内容に変更がある場合は、先に変更届けの申請を行ってください。<br>※ユ<u>ーザーID・パスワード</u>または<u>登録済みの電子入札用にカード</u>が必要です。 ■ 業務の追加申請 戻 る 136

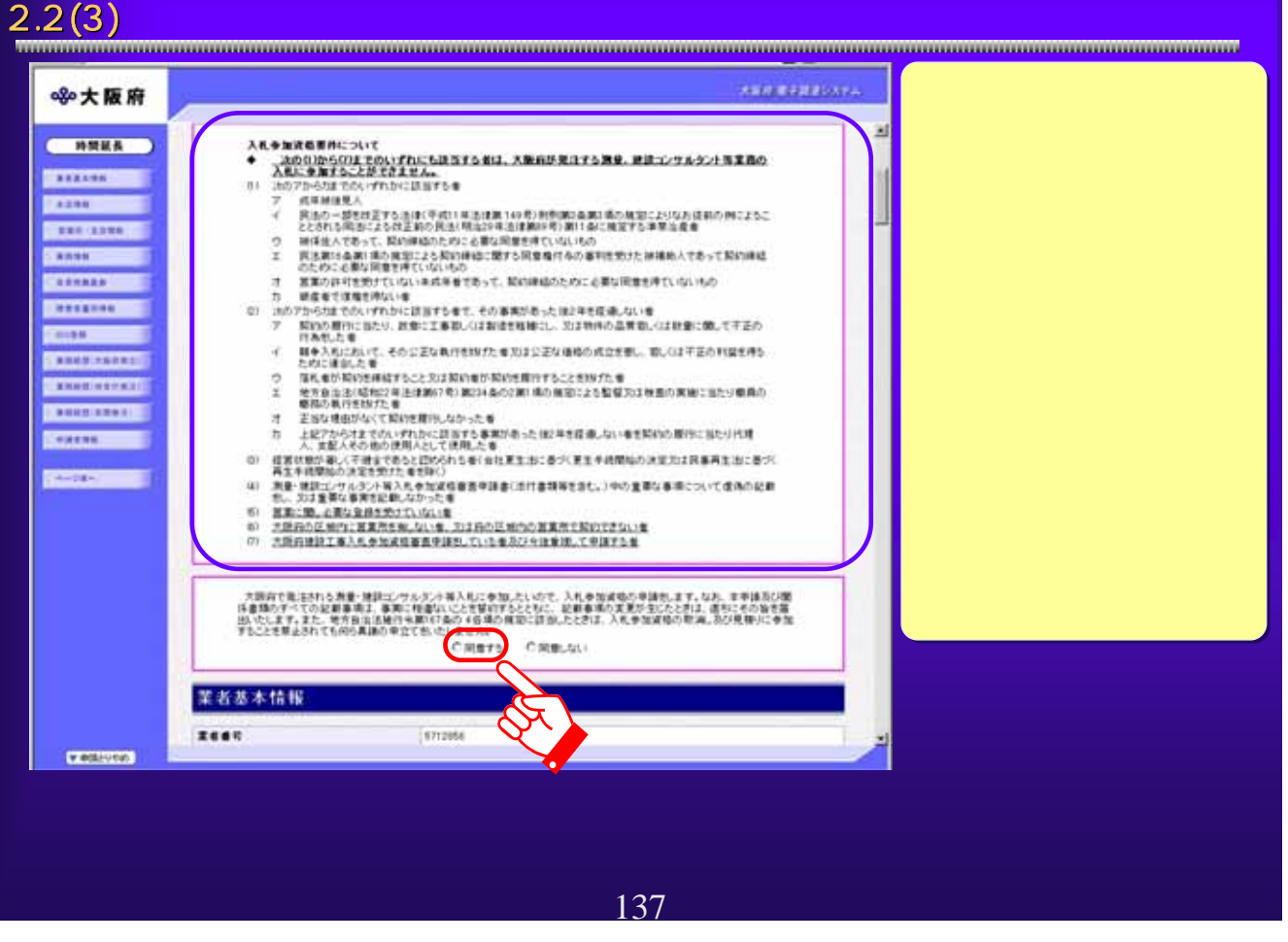

### $2.2(4)$   $\hskip 10.2cm$ **AND EARNEST ※大阪府** × 菜者基本情报 ●<br>■ WHEN 2661 再用または名称 (ラリガナ) オオサカジョウセッサイ **FAXAL ACESURA (BP)**  $1 + 100$  and the set 10001000  $\frac{1}{4}$ **WALE SANA**  $\overline{\mathcal{L}}$ **BERAM FARE CORE UNION RE4B**  $\frac{3}{4}$  $\hat{\varphi}$ **ROSS**  $+1100$ **MORN WANDROOM**  $82 - 1$ **CARGERINE GUES** 会社所の実施 E a station partien con-② **STARTES** 本店情報 **CAMPRA KA6 (ROA)** 取締役社長 **KAB (SUSE)** ますせたいの  $302$ **KAB (K&)** 大陆城 大田  $RERDE (RBE)$  $W(0,0,0,0,0,0)$  $+88849(48866)$ 大肠病 *ARRAME BERRY* 大肠内毒素 **\*SHAW(ChUR)** 土地塔1-3-34 本店所在地 (マンション・ビル名等) \*\*\*\*\*\* 04-0000-000 **BUINER** 04-0000-0000 本版メールアドレス terofissatanti co.p. 東記簿上所在地 **PRINTED**

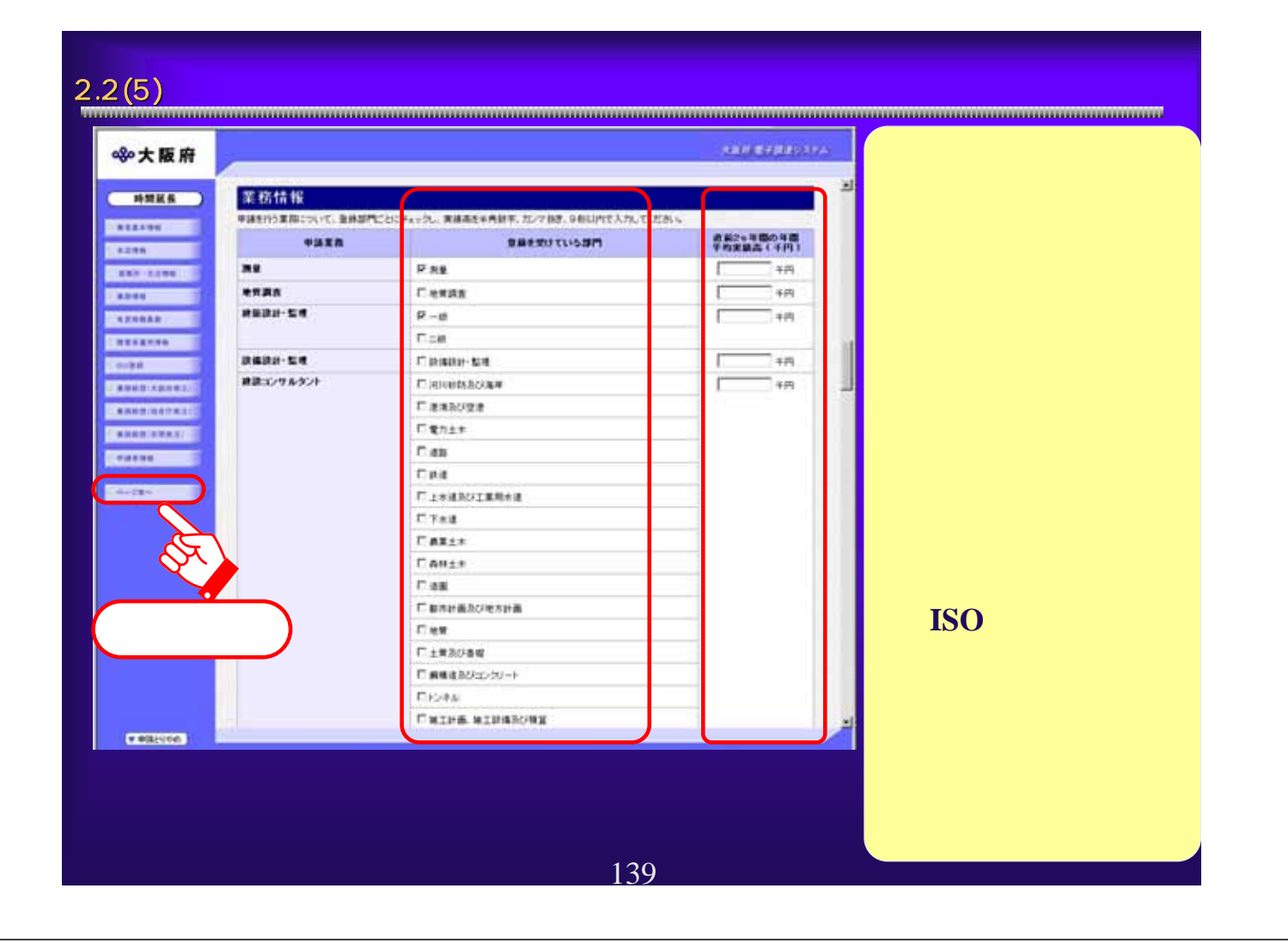

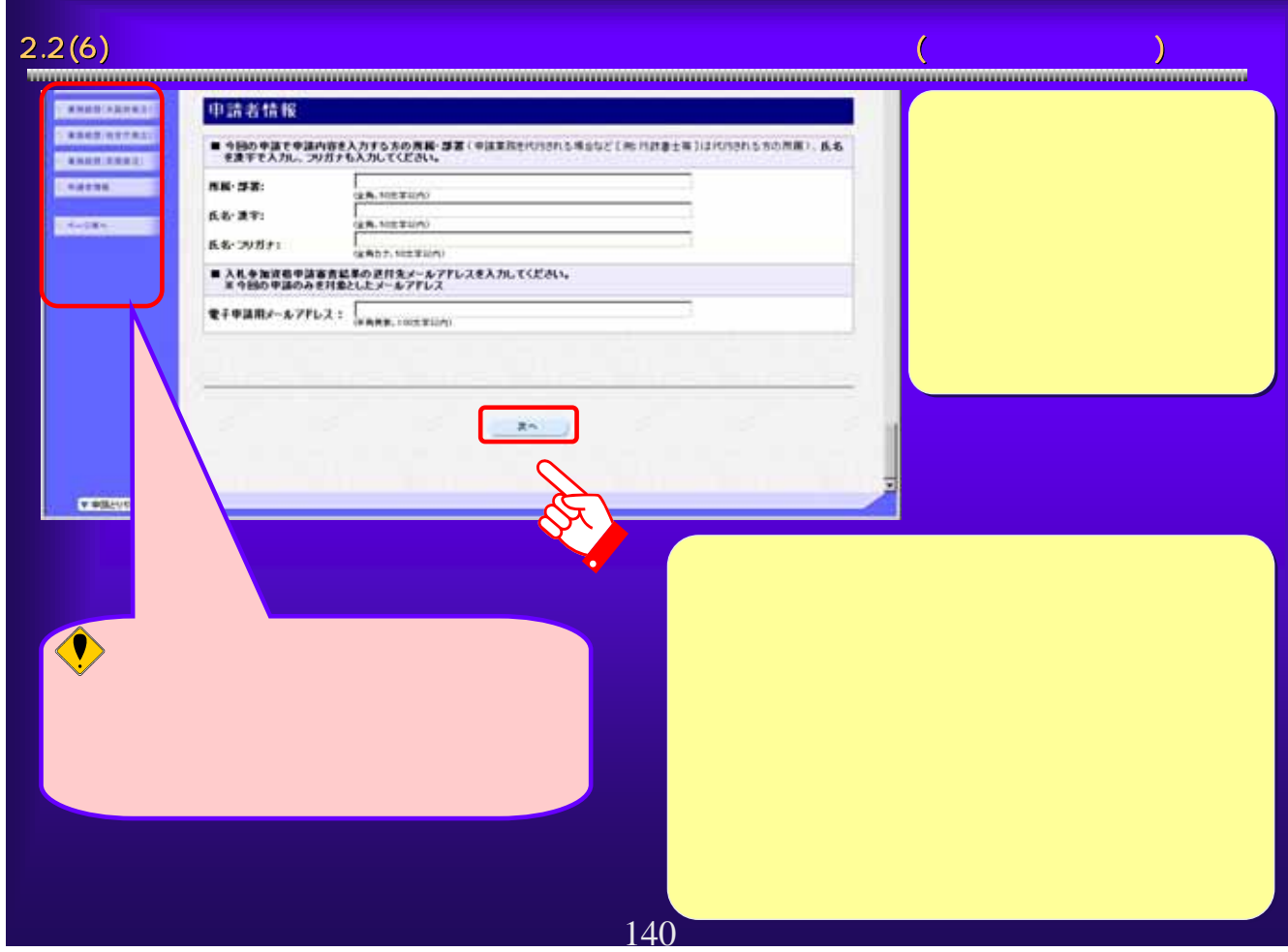

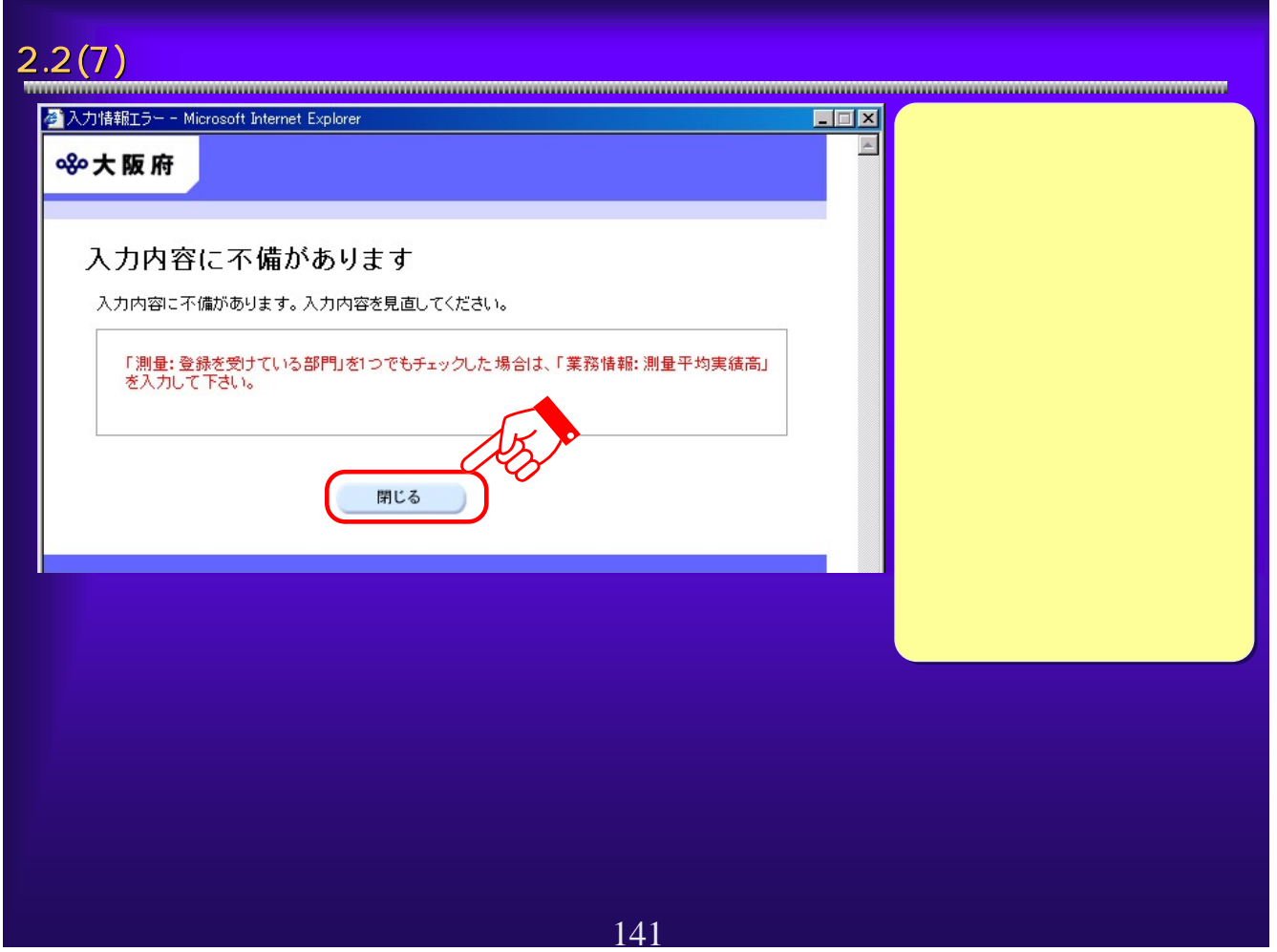

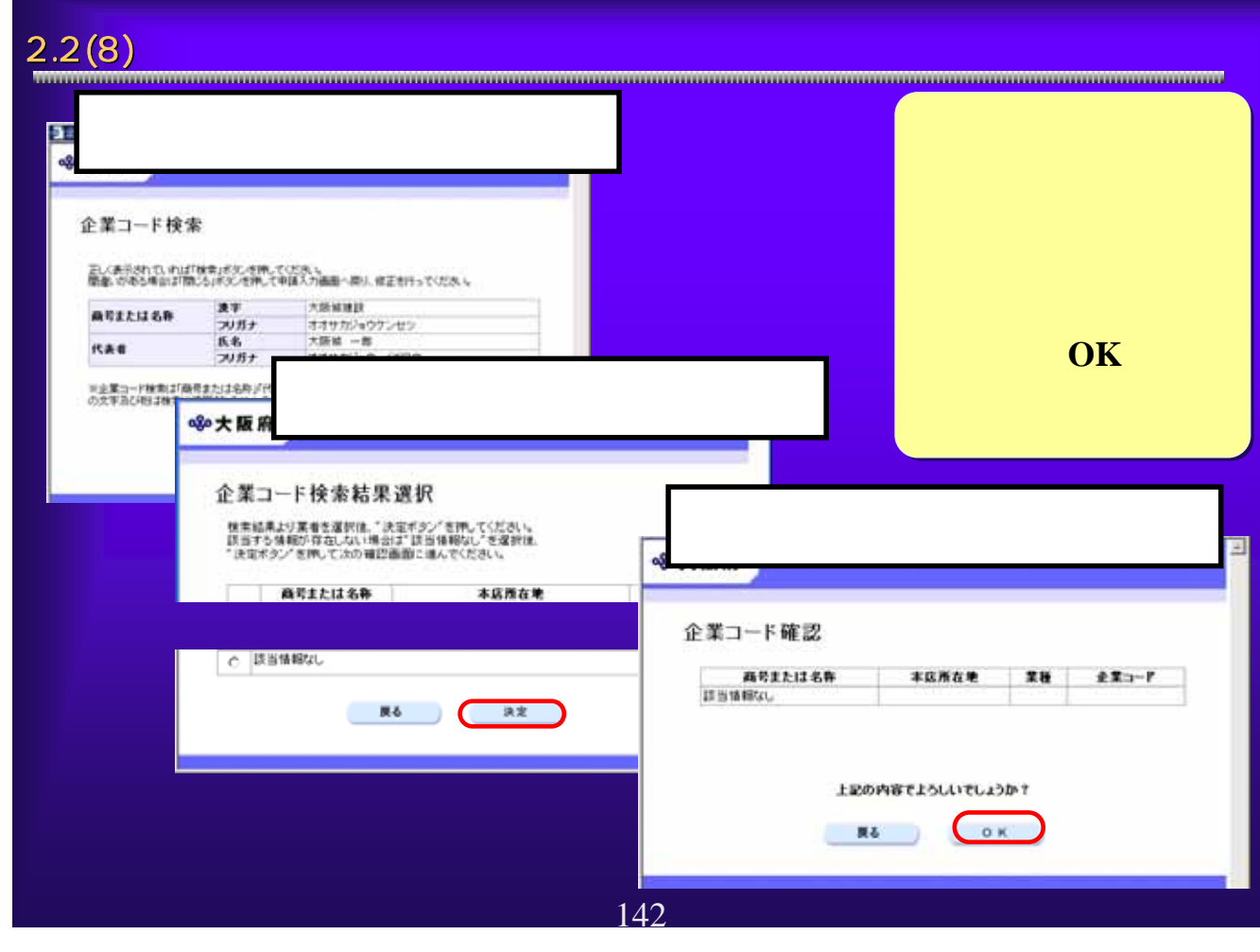

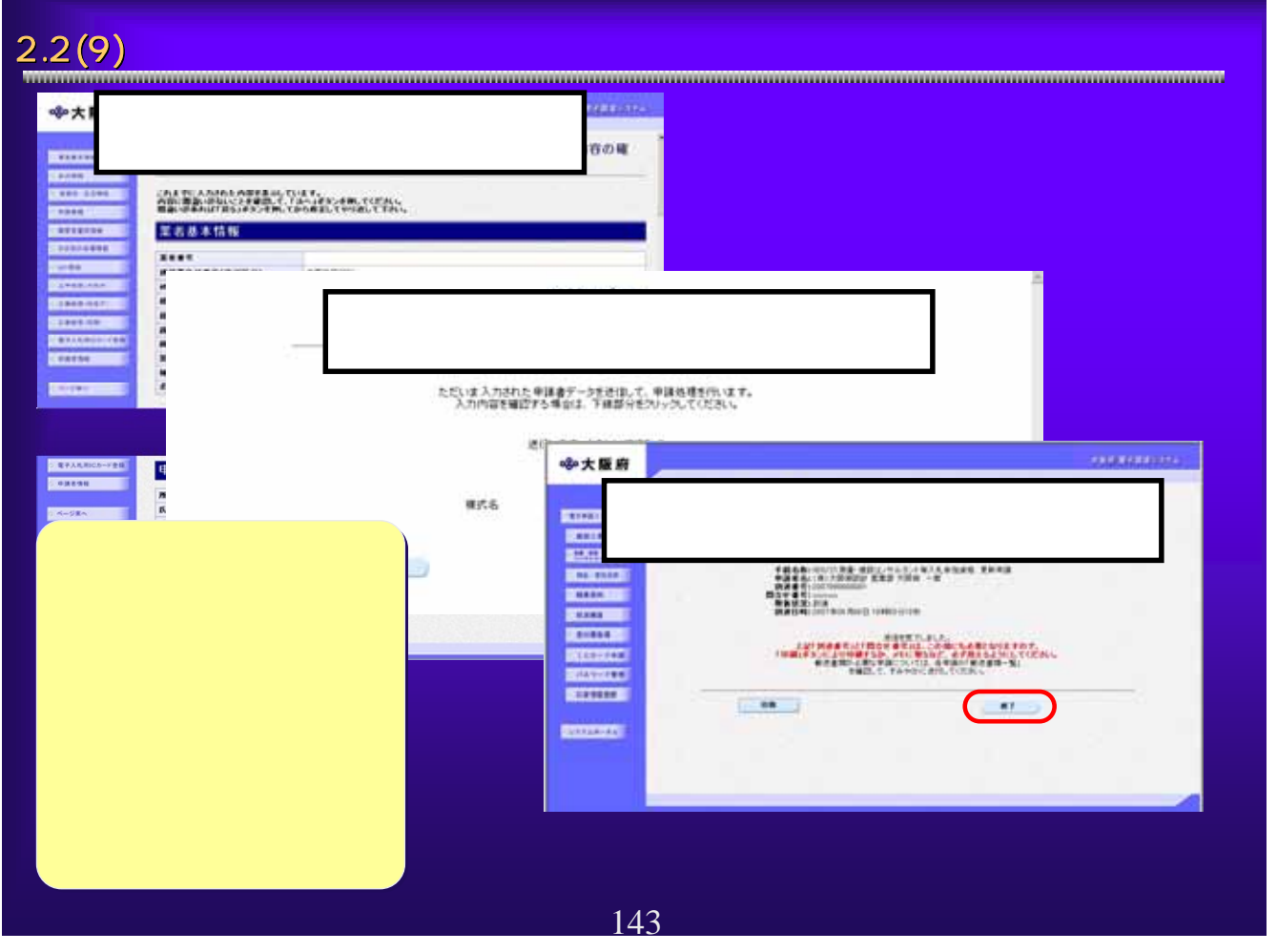

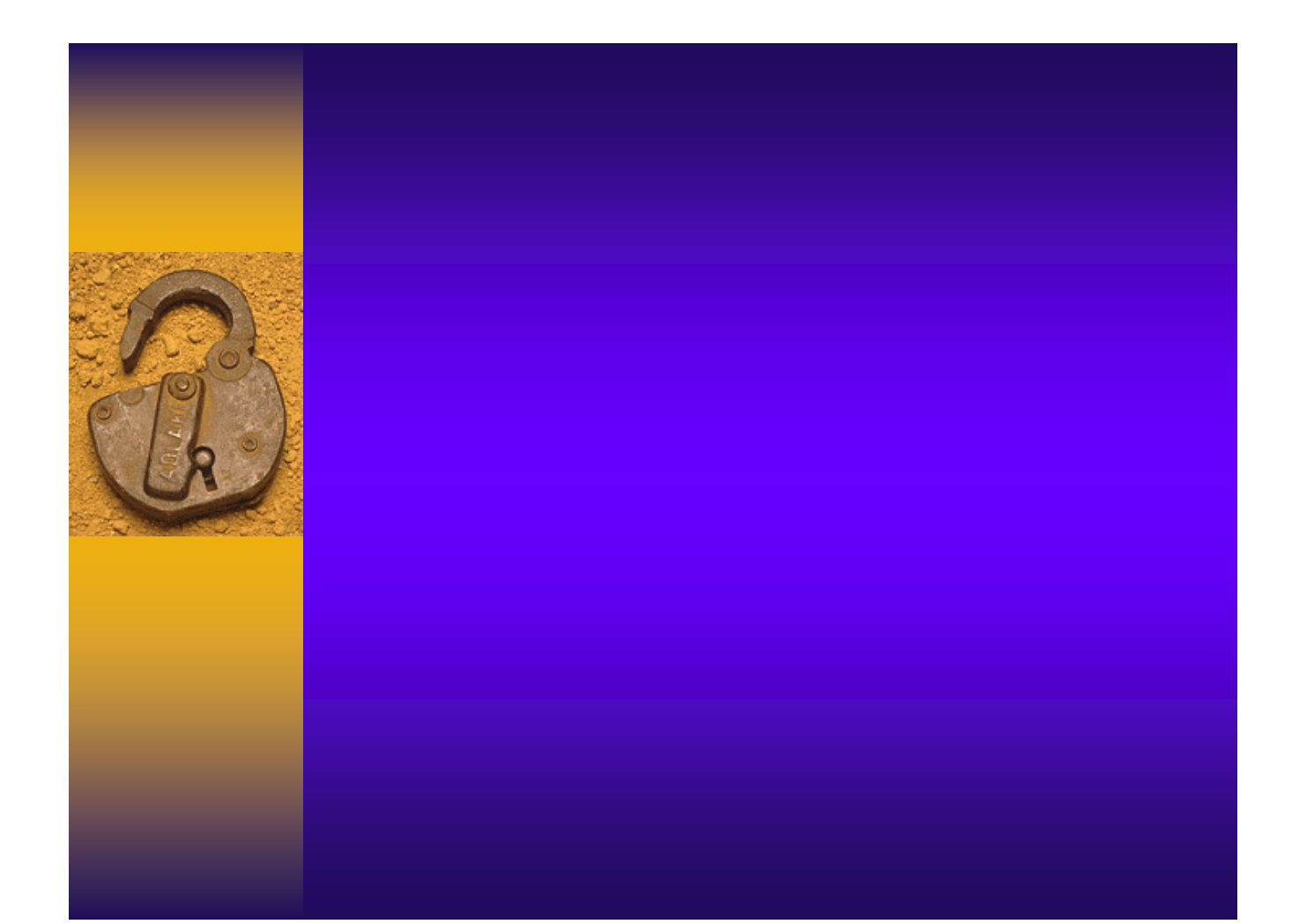

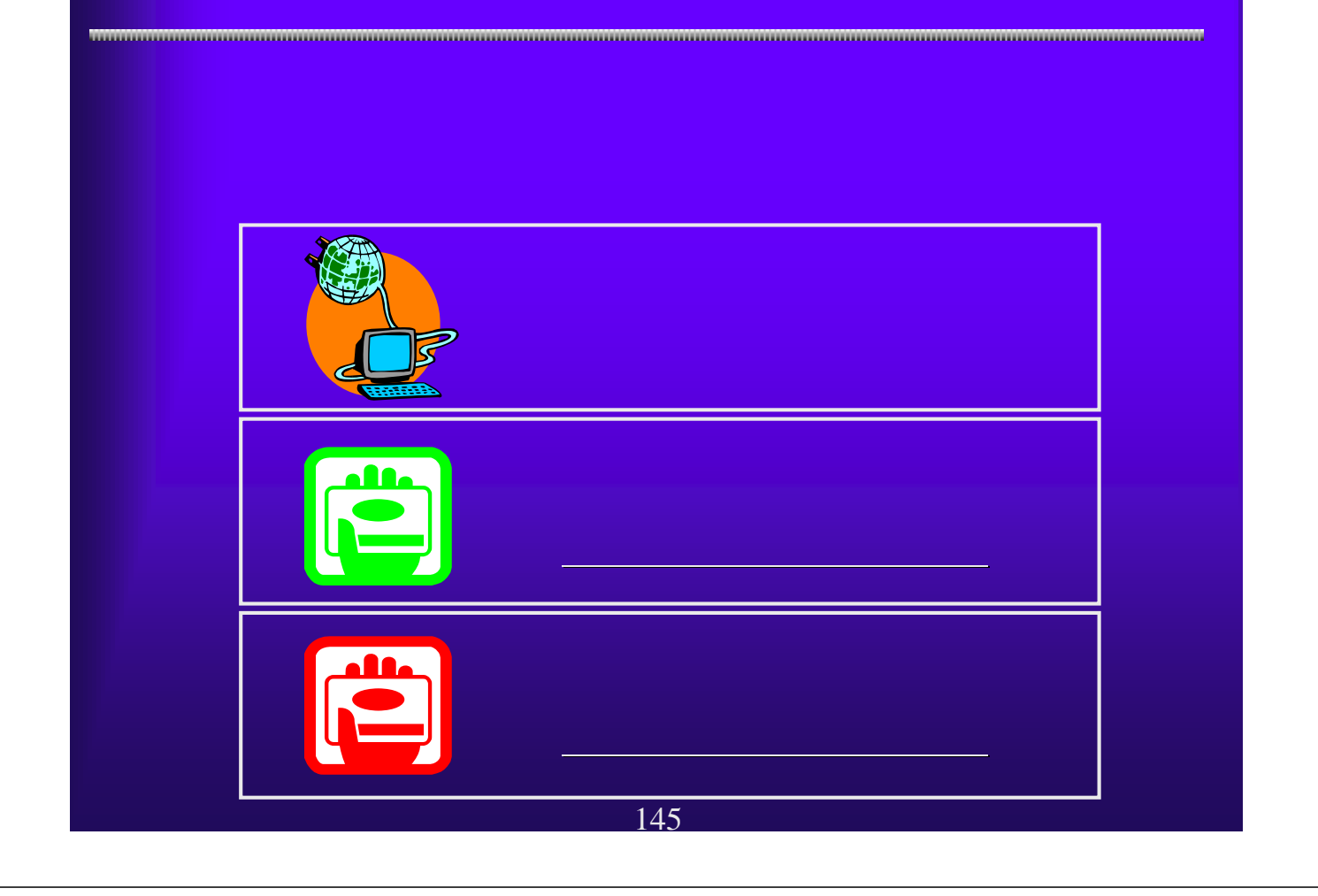

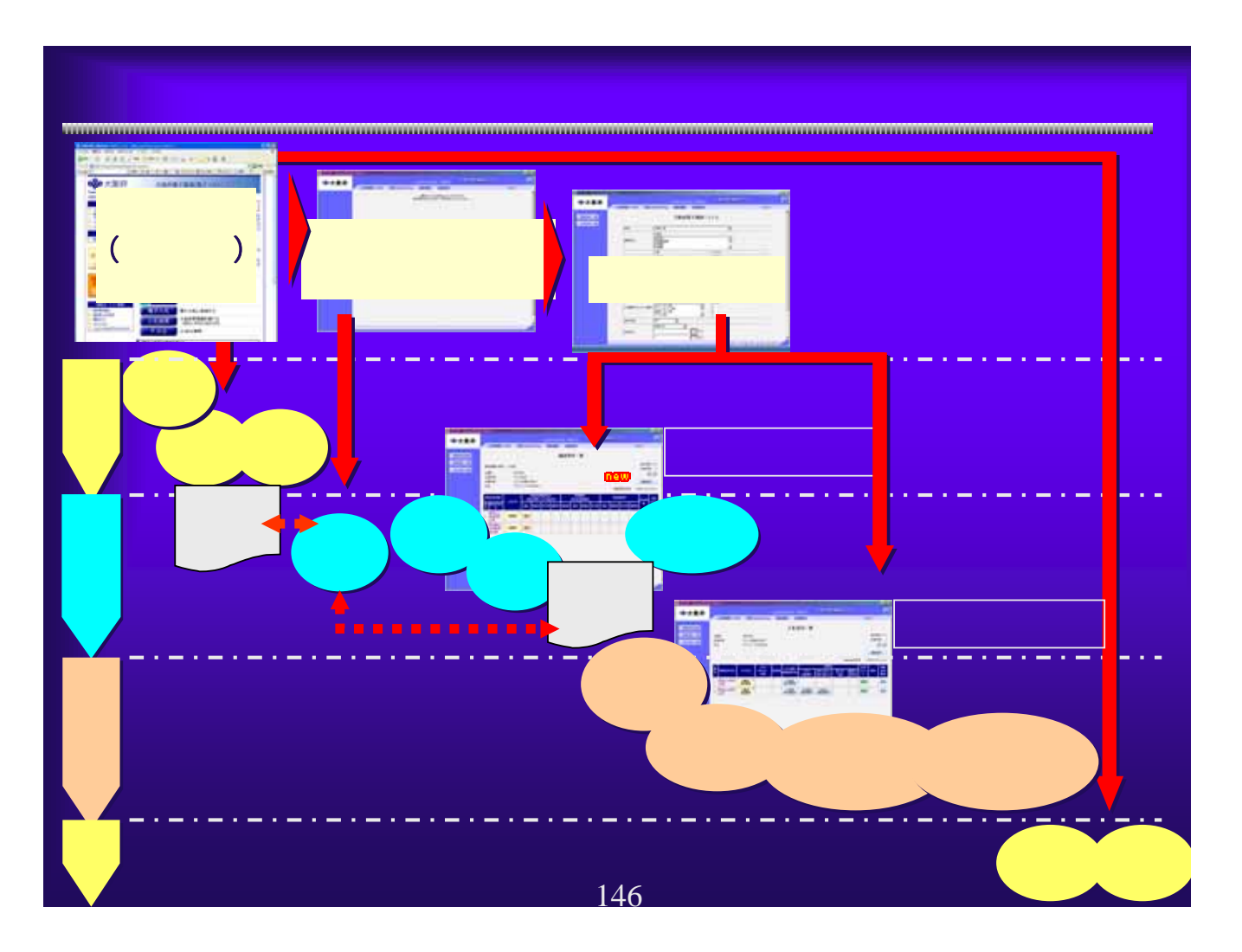

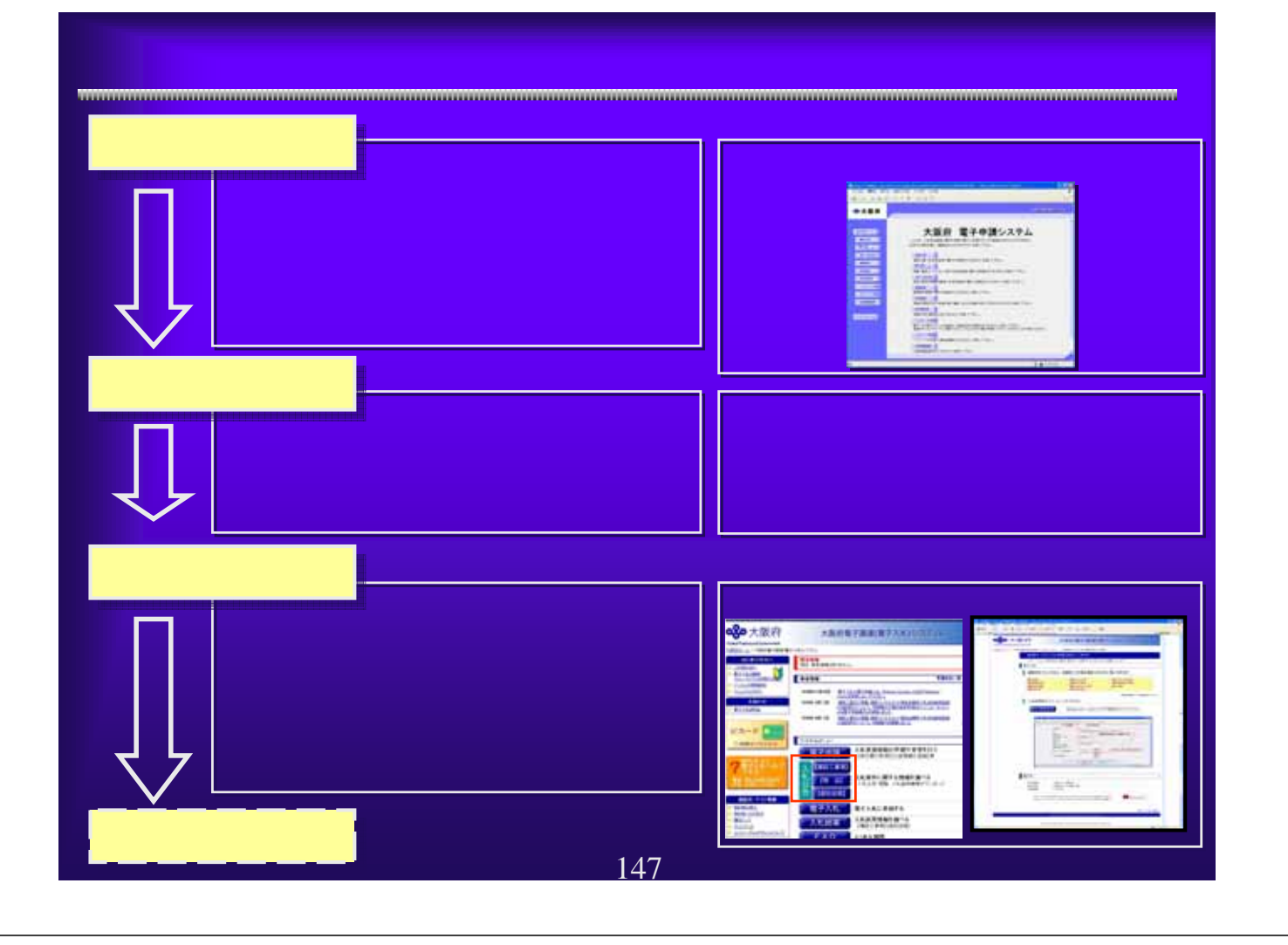

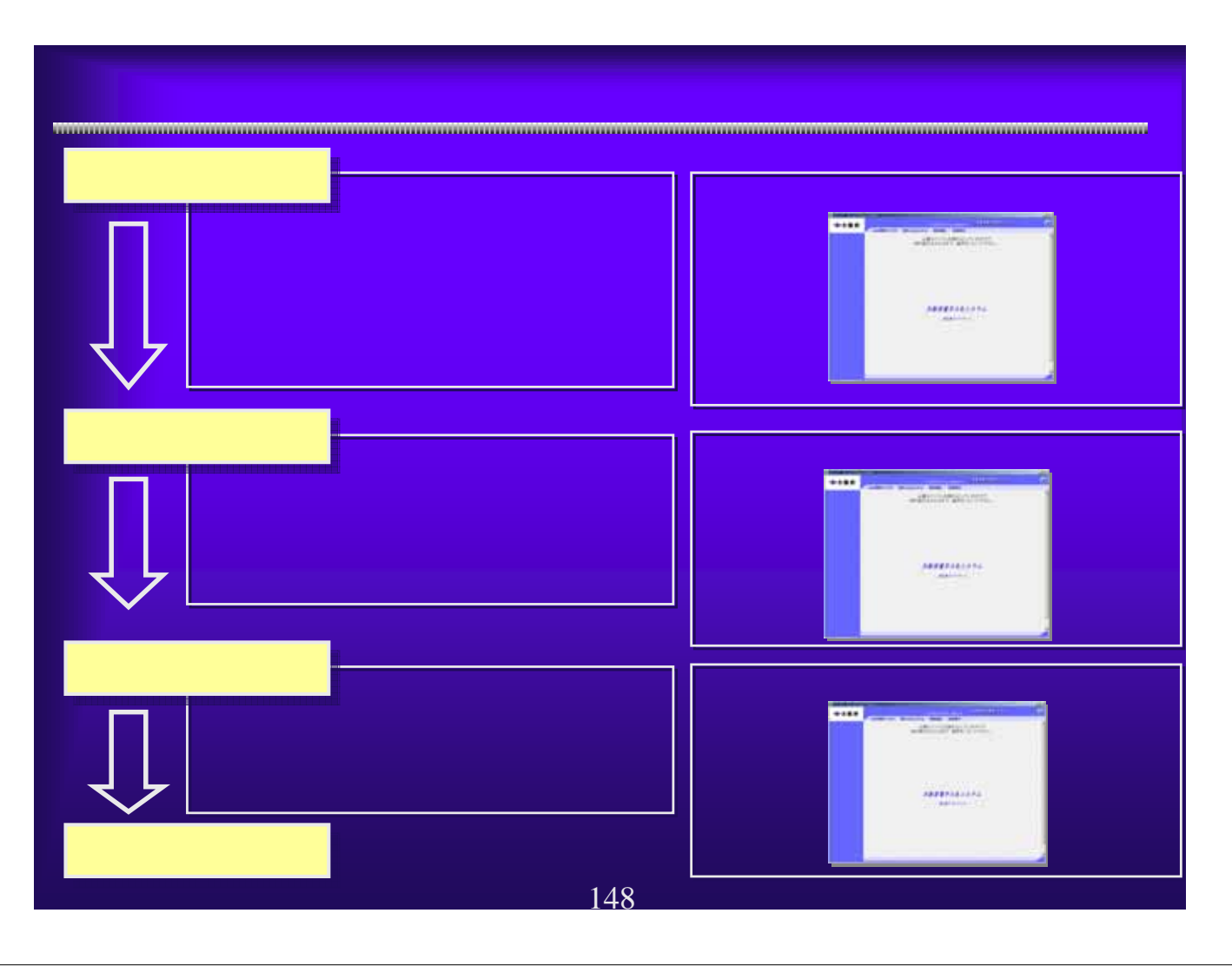

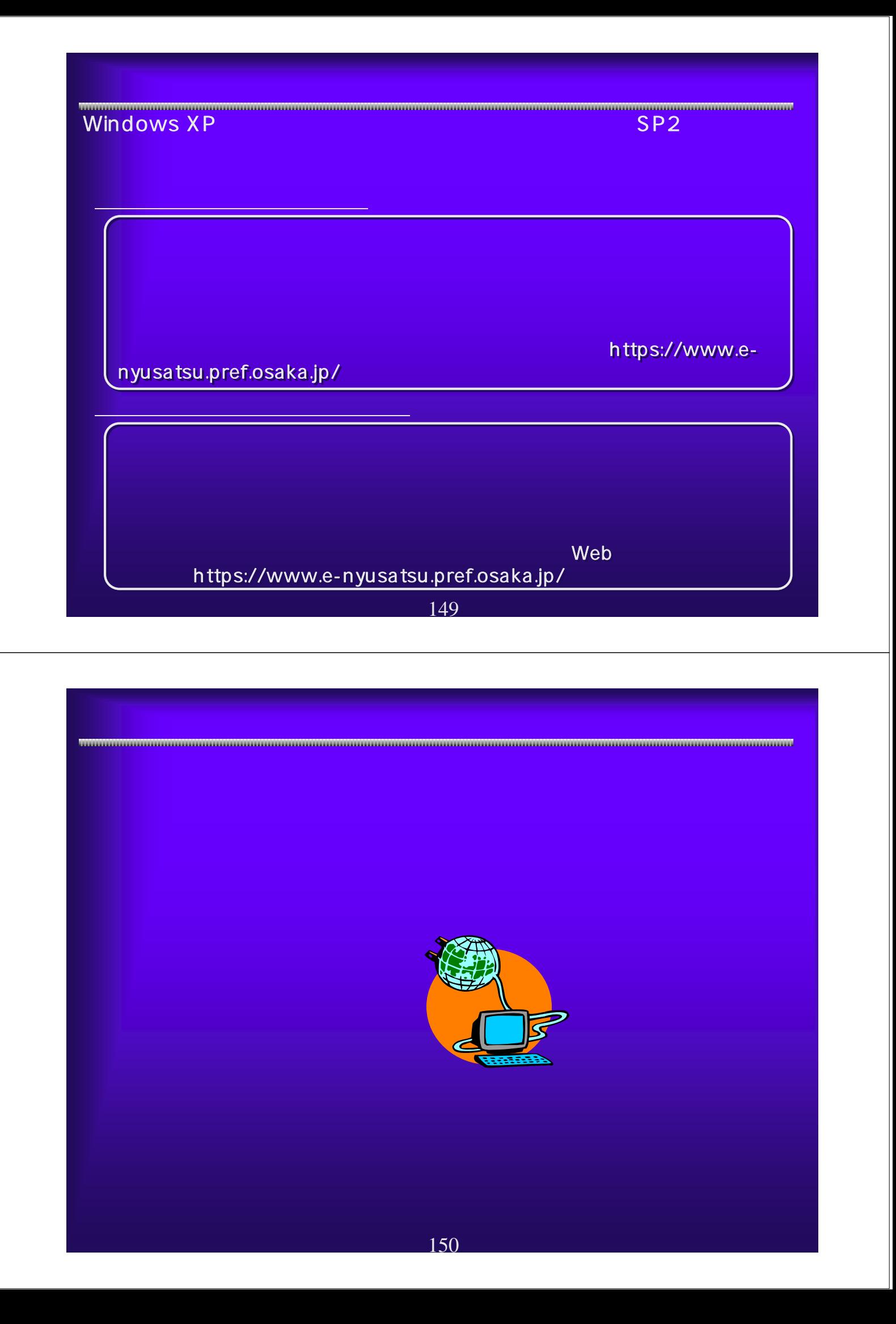

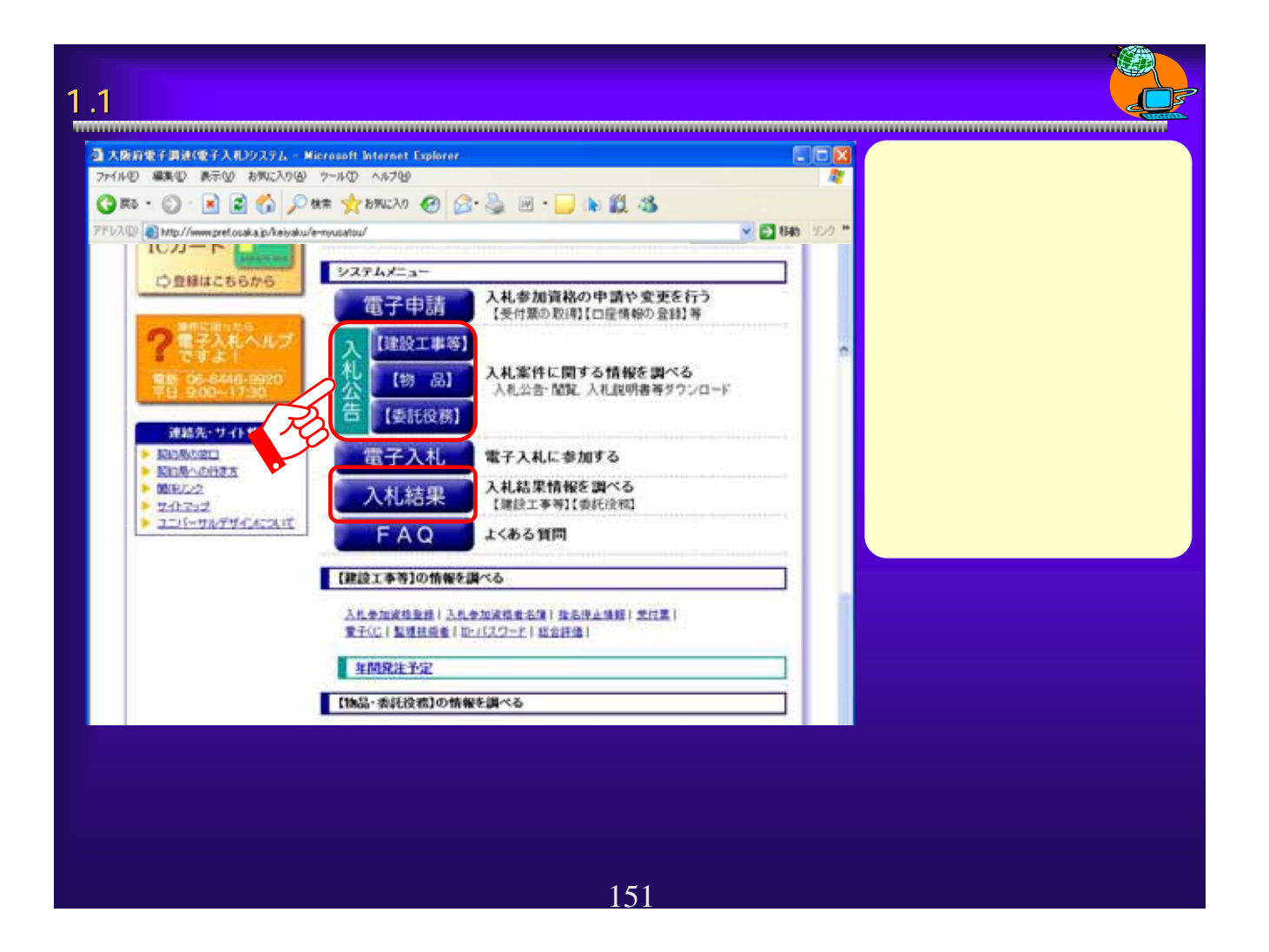

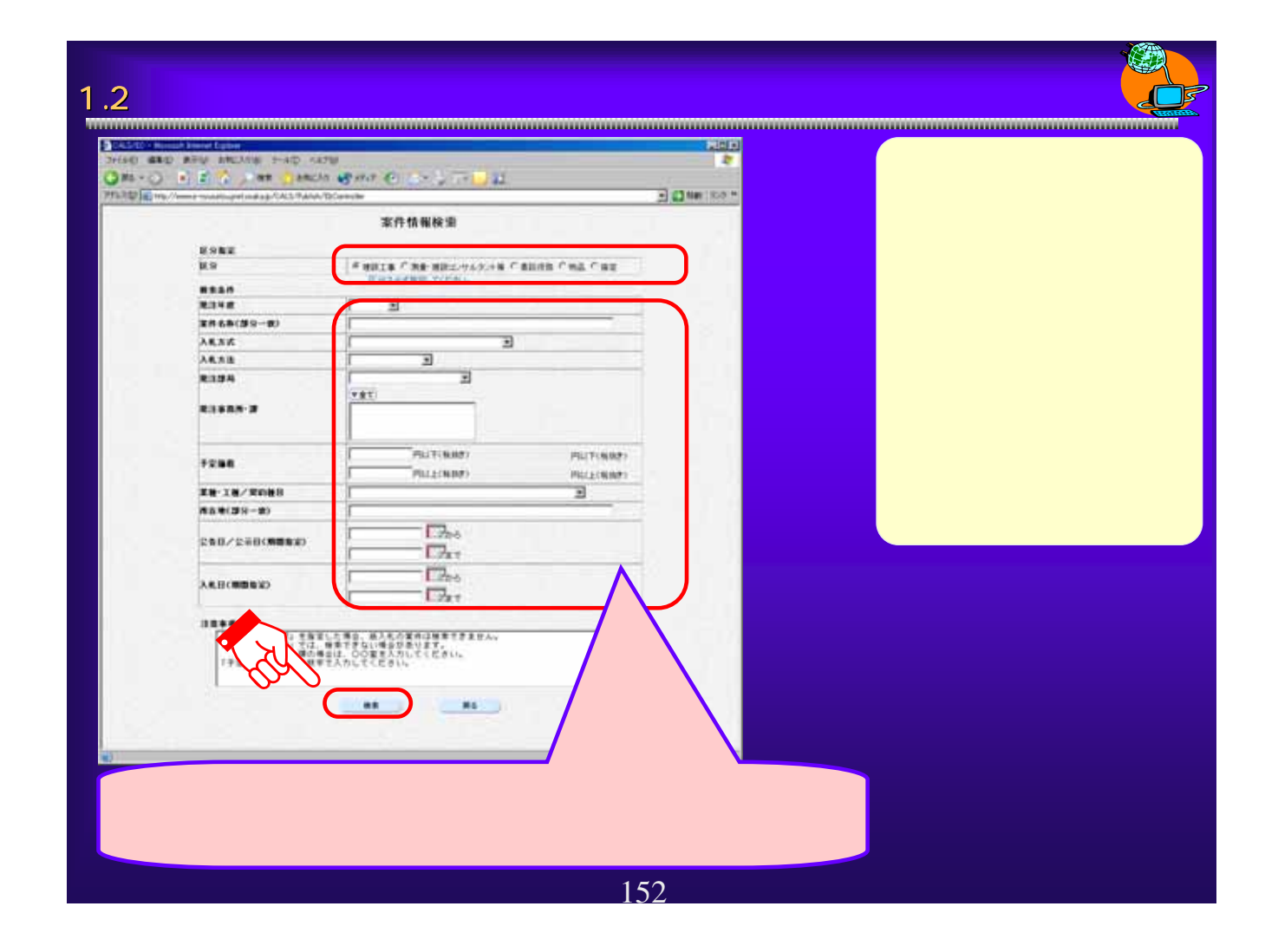

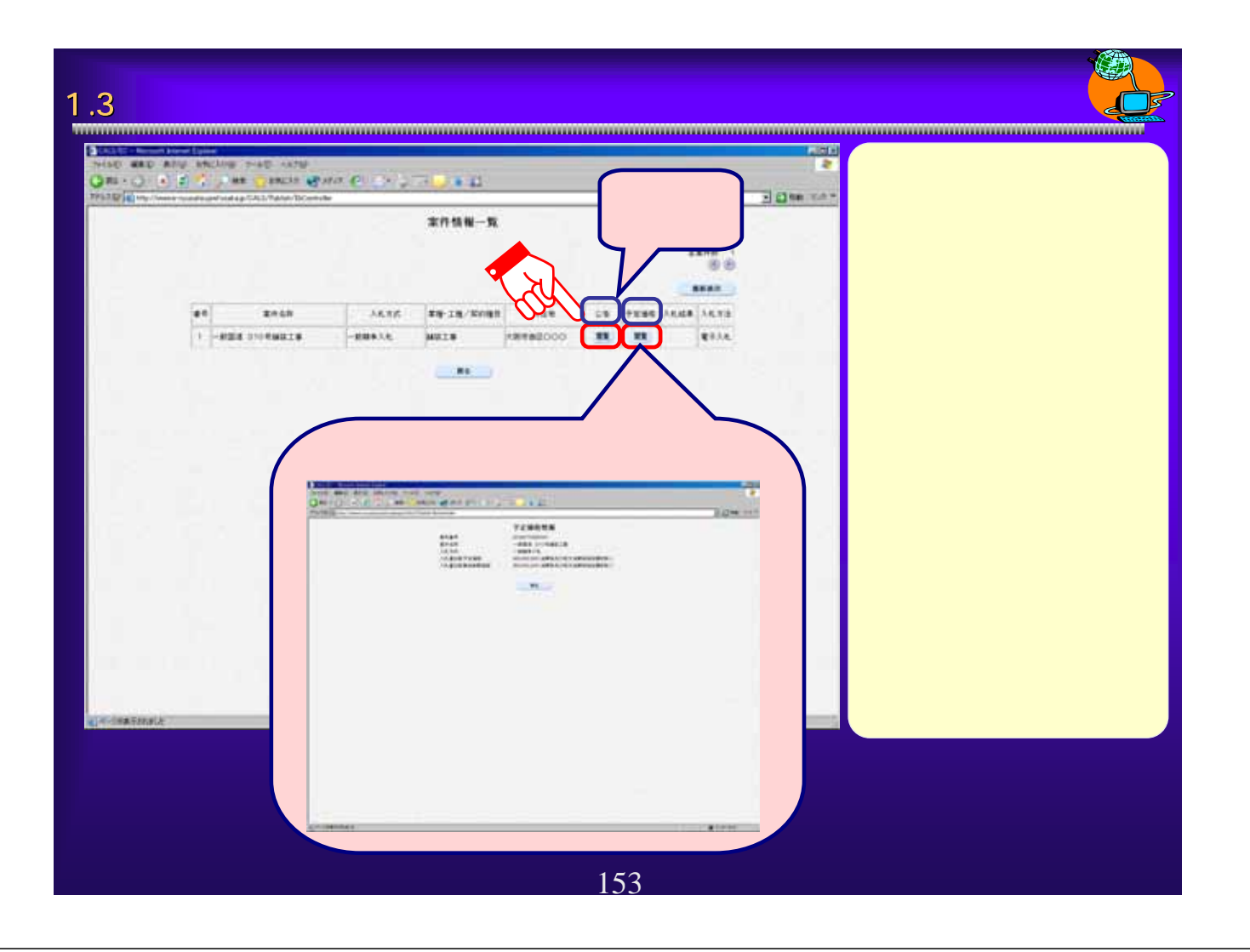

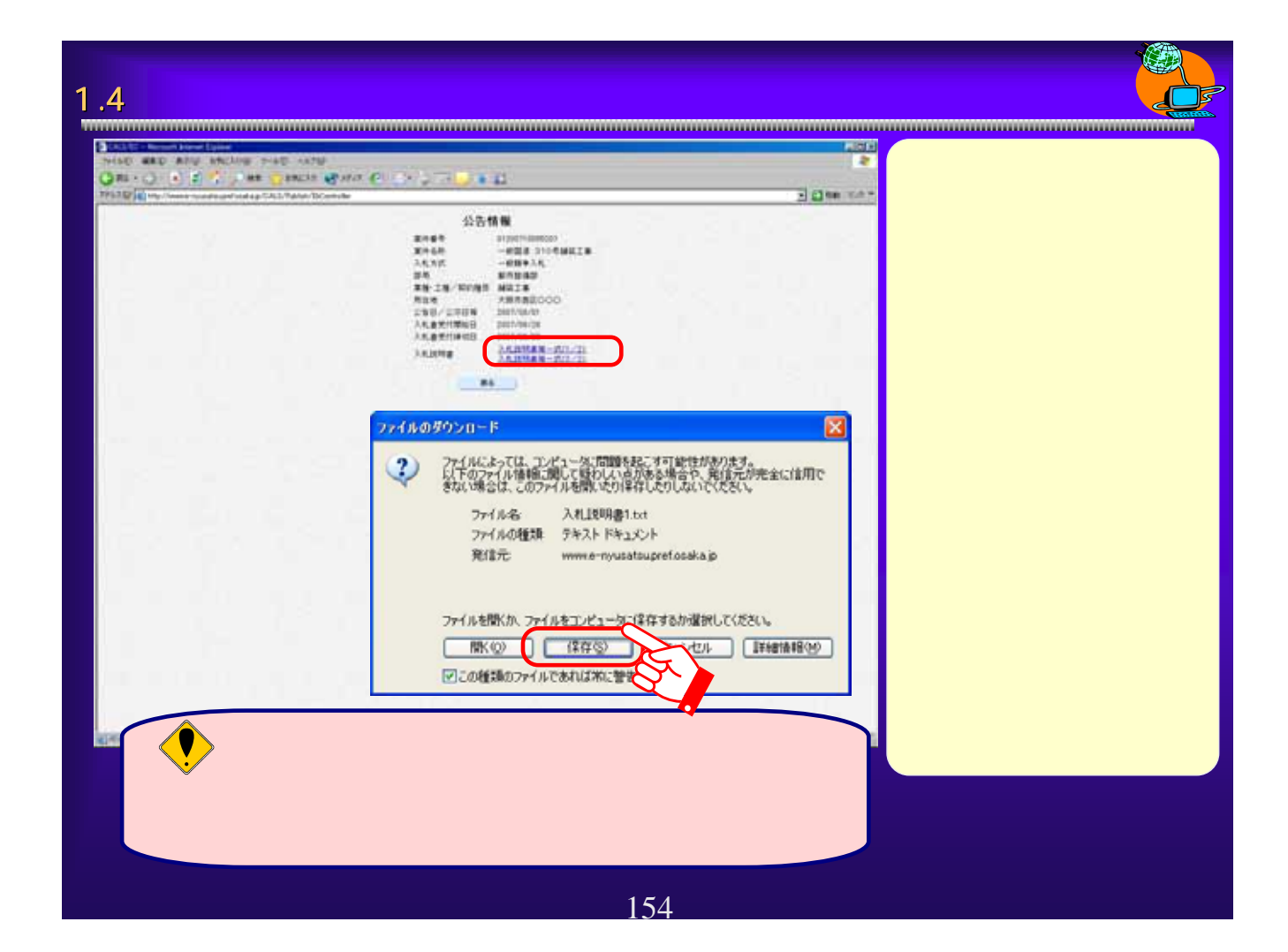